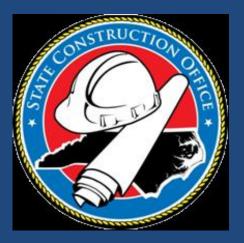

# **Closeout Process**

Interscope+ System

LeaAnne Hahnel Business System Analyst State Construction Office

Closeout Process for Formal and Informal Agency Projects

Standard Project Type

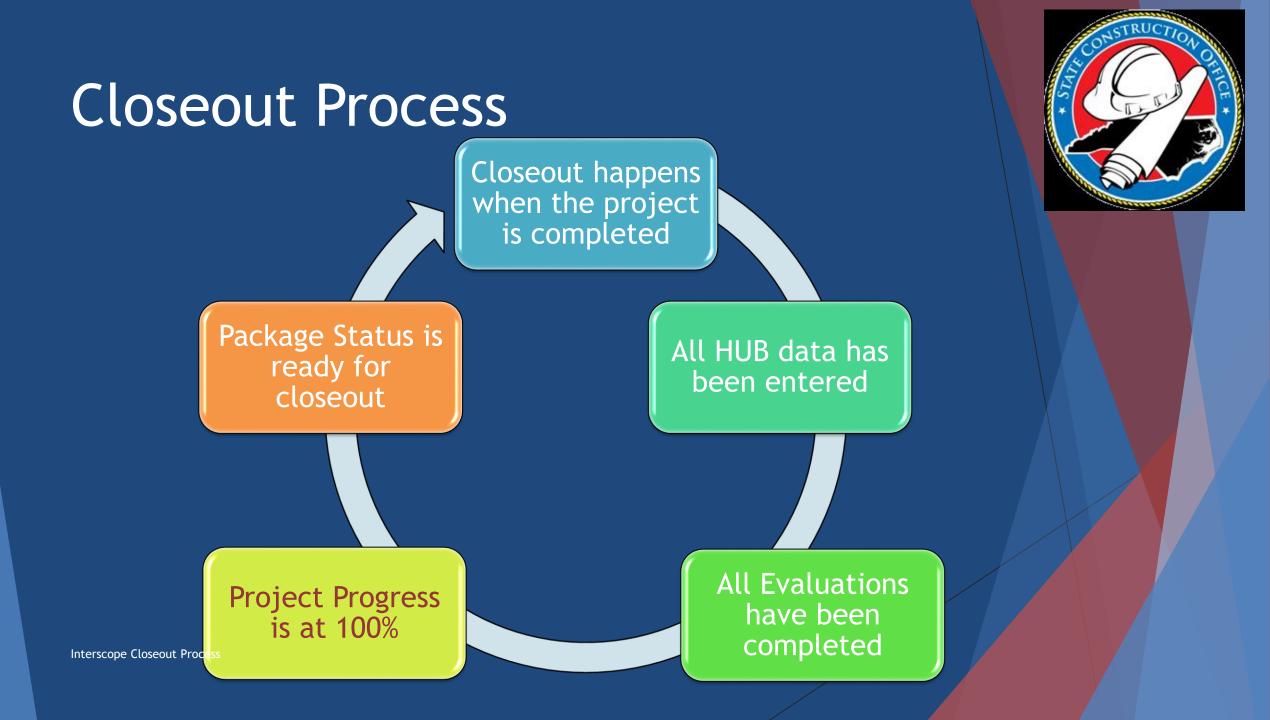

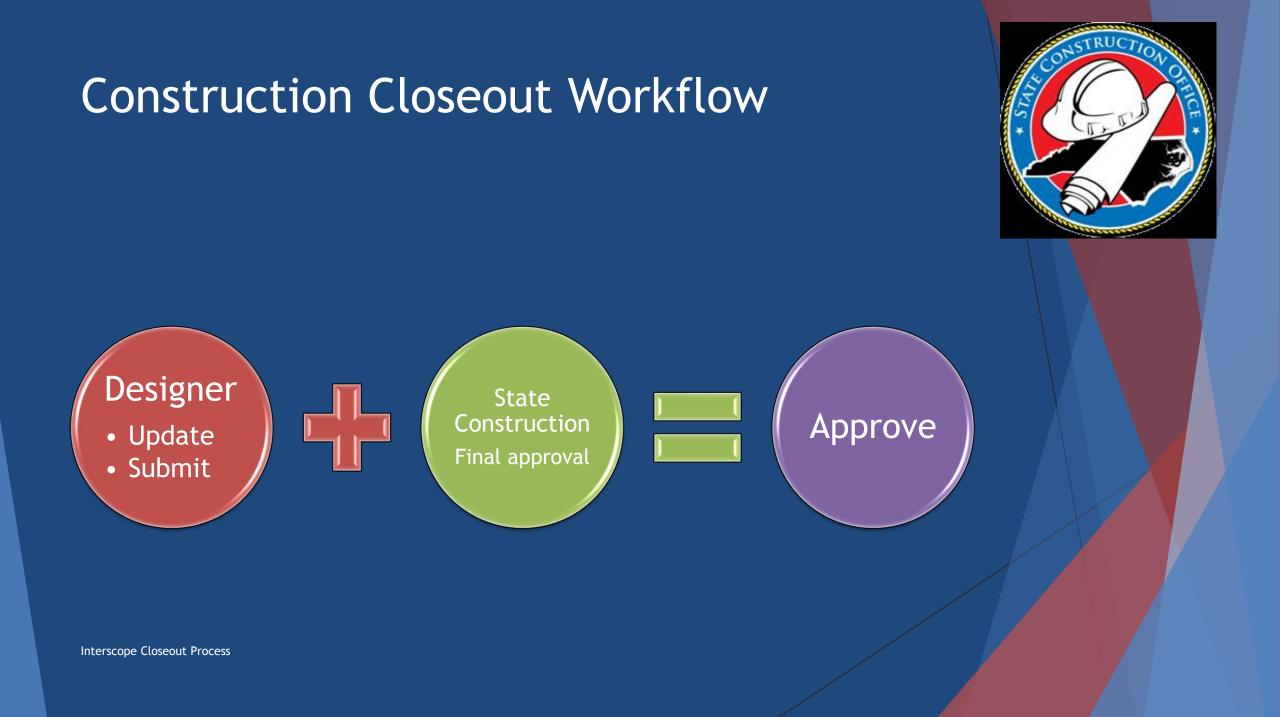

# Final Acceptance Date

Program #: 14293 - Administration General - Test-Training 6/22/2017

\_Project #: 17128 - Administration General - Training - Guenther

\_\_\_Design #: 17-17128-01 - Duda|Paine Architects, P.A.

\_\_\_\_Package: 17-17128-01A - Training - Guenther

Detail / Plan Reviews / Construction Contracts / Monthly Progress / Weekly Inspection / Electrical Certificates and Inspections / Construction Closeout / Evaluations / Milestones

|                       | Milestones For: Package#: 17-17128-01A - Training - Gue<br>Package Status: Under Construction |        | Primavera Project: N/A<br>Last P6 Synchronization: |              |  |  |  |  |  |
|-----------------------|-----------------------------------------------------------------------------------------------|--------|----------------------------------------------------|--------------|--|--|--|--|--|
| PHASE                 | MILESTONE NAME                                                                                | PLANN  | ED                                                 | ACTUAL       |  |  |  |  |  |
| DESIGN REVIEW         | Advanced Planning submittal to SCO                                                            | 1 1    |                                                    |              |  |  |  |  |  |
|                       | Advanced Planning approval by SCO                                                             | / /    |                                                    |              |  |  |  |  |  |
|                       | Schematic Design Submitted to SCO (FIRST submittal)                                           | _ / _/ |                                                    |              |  |  |  |  |  |
|                       | Schematic Design Approved by SCO (Final Approval)                                             | 1 1    |                                                    |              |  |  |  |  |  |
|                       | Design Development Submitted to SCO (FIRST submittal)                                         | 1 1    |                                                    |              |  |  |  |  |  |
|                       | Design Development Approved by SCO (Final Approval)                                           | / /    |                                                    |              |  |  |  |  |  |
|                       | Construction Documents Submitted to SCO (FIRST submittal)                                     | / /    |                                                    |              |  |  |  |  |  |
|                       | Construction Documents Approved by SCO (Final Approval)                                       |        |                                                    |              |  |  |  |  |  |
|                       | Final Documents Approved by SCO (Final Approval)                                              | 1 1    |                                                    |              |  |  |  |  |  |
| BIDDING AND CONTRACTS | Approved for Bid                                                                              | 1 1    |                                                    | 06/19/2017   |  |  |  |  |  |
|                       | Advertise for Bid                                                                             | 1 1    |                                                    |              |  |  |  |  |  |
|                       | Projected Bid Date                                                                            |        |                                                    |              |  |  |  |  |  |
|                       | Award Letter                                                                                  | 1 1    |                                                    | 06/21/2017 🔳 |  |  |  |  |  |
|                       | Contracts Approved by Owner                                                                   | / /    |                                                    |              |  |  |  |  |  |
|                       | Contracts Approved by Atty Genl                                                               | 1 1    |                                                    | / /          |  |  |  |  |  |
| CONSTRUCTION          | Pre-Construction Conference                                                                   | 1 1    |                                                    | / /          |  |  |  |  |  |
|                       | Construction Start (Notice to Proceed)                                                        | / /    |                                                    | 06/22/2017 🔳 |  |  |  |  |  |
|                       | Estimated Completion (Contract Completion)                                                    | 1 1    |                                                    | / /          |  |  |  |  |  |
|                       | Beneficial Occupancy                                                                          | 1 1    |                                                    |              |  |  |  |  |  |
|                       | Final Inspection                                                                              | 1 1    |                                                    |              |  |  |  |  |  |
|                       | Final Acceptance                                                                              | 1 1    |                                                    | 07/19/2017   |  |  |  |  |  |
| CLOSEOUT              | Final Report Submitted to SCO / Received by SCO                                               | 1 1    |                                                    |              |  |  |  |  |  |
|                       | Final Report Approved by SCO                                                                  | 1 1    |                                                    |              |  |  |  |  |  |
|                       | Final Approval - Last step of Closeout process                                                | 1 1    |                                                    | // 🔳         |  |  |  |  |  |
|                       | Archive Date                                                                                  |        |                                                    |              |  |  |  |  |  |

Note: Highlighted row indicates a milestone required for P6 Integration.

Export All Milestones

# Package Level Status

| Program #: 587 - Coasta                                                                    | al Carolina Community Co                 | llege - Dynamor  | neter Test Cell Facility                |                                                |                                               |                               |                              |          |                |
|--------------------------------------------------------------------------------------------|------------------------------------------|------------------|-----------------------------------------|------------------------------------------------|-----------------------------------------------|-------------------------------|------------------------------|----------|----------------|
| _Project #: 16764 - Coastal Carolina Community College - Com College Informal Test Project |                                          |                  |                                         |                                                |                                               |                               |                              |          |                |
|                                                                                            | I - In-House Coordination                | Coastal Carolina | a CC                                    |                                                |                                               |                               |                              |          |                |
| Package: 17-16764-0                                                                        | 1B - Com College Inforr                  | nal test Project | Package                                 |                                                |                                               |                               |                              |          |                |
|                                                                                            |                                          |                  |                                         | Electrical Certificates and Inspections C      | onstruction Closeout Evaluations              | Milestones                    |                              |          |                |
| A                                                                                          |                                          |                  | , , , , , , , , , , , , , , , , , , , , |                                                |                                               |                               |                              | 🔯 Action |                |
| ×                                                                                          |                                          |                  |                                         |                                                |                                               |                               |                              | Action   | . 🔞 Close      |
| Package B                                                                                  |                                          |                  |                                         |                                                | Bidding/Construction Contracts                |                               |                              |          |                |
| -                                                                                          | A - Advisory/Courtesy                    |                  |                                         |                                                | Approved for Bid: 2017-03-13                  | Formal Contracts? N 🔻         |                              |          |                |
| Plan Review:                                                                               |                                          |                  |                                         |                                                | Approved for Award: 2017-03-13                | * Award Type: Emergenc        | у 🔻                          |          |                |
|                                                                                            | Com College Informal tes                 | st Project Packa | ge                                      |                                                |                                               |                               |                              |          |                |
|                                                                                            | Site Work                                | •                |                                         |                                                | Construction Administration                   |                               | Fees / Funds                 |          |                |
| * Status:                                                                                  | Punchlist 🔹                              | ]                |                                         |                                                |                                               |                               |                              |          |                |
| Status Reason:                                                                             | Deview Only                              |                  |                                         |                                                | * Project Monitor: Unassigned                 | •                             | Liquidated Damages (/day):   | 0        |                |
| Square Footage:                                                                            | Review Only<br>Under Design              |                  |                                         |                                                | Monthly Conference:                           |                               | CD Cost Estimate:            | 0        |                |
| Plan Location:                                                                             | Approved for Bid                         |                  |                                         |                                                | Percent Complete: 0% (2)                      |                               |                              | U        |                |
|                                                                                            | Bid                                      |                  |                                         |                                                | reitent complete. 0%                          |                               | Plan Deposit:                |          |                |
| * Country                                                                                  | Approved for Award<br>Under Construction |                  |                                         |                                                |                                               |                               | Total Change Orders:         | \$0      |                |
| County:                                                                                    | Beneficial Occupancy                     |                  |                                         | -                                              | Final Punchlist: None                         | •                             | Total Construction Contract: | \$99,998 |                |
|                                                                                            | Final Inspection                         |                  |                                         |                                                |                                               |                               |                              |          |                |
| * Description:                                                                             | Punchlist                                |                  |                                         |                                                |                                               |                               |                              |          |                |
|                                                                                            | Accepted<br>Closeout                     |                  |                                         |                                                | Archive Information                           |                               |                              |          |                |
| Designer Den                                                                               | Complete                                 |                  |                                         |                                                |                                               |                               |                              |          |                |
| Designer Rep:                                                                              | On-Hold                                  |                  |                                         |                                                | Archive Date: / /                             |                               |                              |          |                |
|                                                                                            | Cancelled<br>Transferred to Owner        |                  |                                         |                                                | Archive Box#:                                 |                               |                              |          |                |
|                                                                                            | Combined                                 |                  |                                         |                                                |                                               |                               |                              |          |                |
|                                                                                            | Electrical Insp/Cert                     |                  |                                         |                                                | Micro Film#:                                  |                               |                              |          |                |
|                                                                                            | Unknown                                  |                  |                                         |                                                |                                               |                               |                              |          |                |
|                                                                                            |                                          |                  |                                         |                                                |                                               |                               |                              |          |                |
| Uploads Comments                                                                           | Project Managers                         |                  |                                         |                                                |                                               |                               |                              |          |                |
| Delete? Date                                                                               | _ Type                                   |                  | File Name                               | D                                              | escription                                    |                               | Uploaded By                  |          |                |
|                                                                                            |                                          |                  |                                         |                                                |                                               |                               |                              |          |                |
| 2 f                                                                                        |                                          |                  |                                         |                                                |                                               |                               |                              |          |                |
| ) found                                                                                    |                                          |                  |                                         |                                                |                                               |                               |                              |          | Upload Files   |
| 3/13/2017 10:10:28 AM                                                                      |                                          |                  | InterscopePlus 2                        | 2.2.B.5_20170310 Copyright © 2017 - State of N | Iorth Carolina : Department of Administration | n : State Construction Office |                              | Re       | port a Problem |
|                                                                                            |                                          |                  |                                         |                                                |                                               |                               |                              |          |                |

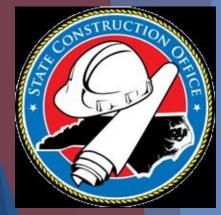

# Package Status

**Beneficial Occupancy** 

Punch list

Accepted

# Closeout

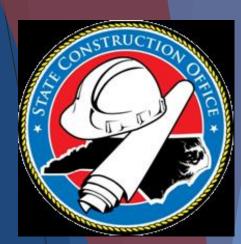

# Pre-work to Closeout

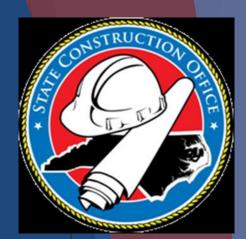

Progress Report 100% complete

# HUB Data Finalized

# Evaluations Complete

# Closeout-Progress Report

| Program #: 14293 - Administration General - Test-Training 6/22/2017     | $\sim$ |
|-------------------------------------------------------------------------|--------|
| _Project #: 17127 - Administration General - Test-Training 6/22/2017    | 10     |
| Design #: 17-17127-01 - In-House Design by Department of Administration | 101    |
| Package: 17-17127-01A - Test-Training 6/22/2017                         |        |
| Progress Report                                                         |        |
| New Progress Report                                                     |        |
|                                                                         |        |

| Dates                                                                                      | Percentages                                                                                                    | Not There | Problem Codes                                                                                                    |
|--------------------------------------------------------------------------------------------|----------------------------------------------------------------------------------------------------|-----------|----------------------------------------------------------------------------------------------------|
| Monthly<br>Conference:<br>Conference Date: 06/08/2017 III<br>Date Received: 06/09/2017 III | * Scheduled (to date):       100 %         Previous Completed:       %         * Completed This Month:       100 %         Total Completed (to date):       % |           | Future Work       Schedules         Submittals       Material Deliveries         Change Orders       Coordination         Job Conditions       Other |

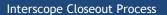

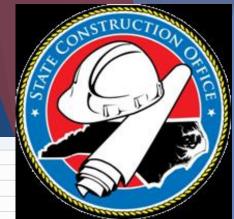

Action 🛛 🖉 Close

# HUB Data Finalization

### Check HUB data FINAL as of and change status to Finalization

Program #: 14293 - Administration General - Test-Training 6/22/2017 Project #: 17127 - Administration General - Test-Training 6/22/2017 \_\_Design #: 17-17127-01 - In-House Design by Department of Administration \_\_\_\_Package: 17-17127-01A - Test-Training 6/22/2017 Construction Contract #: 17-17127-01A-1 - Bolton Construction and Service, LLC Construction Contract Detail / Bid Items / HUB Good-Faith Efforts / HUB Participation / Change Orders / Evaluations / Milestones Action 🕅 Close -HUB Participation Summary (Certified Only) Construction Contract HUB Participation Awarded Current Check HUB data FINAL as Bolton Construction and Service, LLC General Contractor: Construction Contract Amount: \$276,000.00 \$276,000.00 of and change status to GC HUB Type: F (Certified) Total HUB Participation: \$276,000.00 \$276,000.00 Finalization HUB Data is FINAL as of: 06/12/2017 HUB %: 100.00 % 100.00 % Show HUB Details/Status as of Finalization -Affidavit C Source of Information: HUB Type HUB Certified? CSI Division Work Current Contract ontractor Awarded Payments To Date Final Payment? \$ 1,500.00 \$ 1,500.00 amesAnthony В stripping \$0.00 Ν onald's Welding, Inc. F V steel fab \$ 8,700.00 \$ 8,700.00 \$0.00 Ν 2 found

| Program #: 14293 - Administration General - Test-Training 6/22/2017            |                              |                        |        |        |        |                     |           |                  |                    | 5       |
|--------------------------------------------------------------------------------|------------------------------|------------------------|--------|--------|--------|---------------------|-----------|------------------|--------------------|---------|
| _Project #: 17127 - Administration General - Test-Training 6/22/2017           |                              |                        |        |        |        |                     |           |                  |                    |         |
|                                                                                |                              |                        |        |        |        |                     |           |                  |                    |         |
| Package: 17-17127-01A - Test-Training 6/22/2017                                |                              |                        |        |        |        |                     |           |                  |                    |         |
| Construction Contract #: 17-17127-01A-1 - Bolton Construction and Service, LLC |                              |                        |        |        |        |                     |           |                  |                    |         |
| Construction Contract Detail Bid Items HUB Good-Faith Efforts                  | HUB Participation Change Ord | fers Evaluations Miles | stones |        |        |                     |           |                  |                    |         |
| Click on Evaluation link                                                       |                              |                        |        |        |        |                     |           |                  |                    |         |
| EVALUATION # TYPE SCO                                                          | ID DEPARTMENT                | AGENCY                 | SCORE  | RATING | STATUS | CONSTRUCTION STATUS | DUE       | FINAL ACCEPTANCE | PROJECT COMPLETION | VERSION |
| 12374 Bolton Construction and Service, LLC C 17-17127                          | 1-01A-1 Administration       | Administration General |        |        | DUE    | Closeout            | 8/11/2017 | 6/12/2017        |                    | 2       |

Evaluation

Instruction

Action 🚫 Clos 1. Instructions for completion of this form are outlined in the <u>State Building Commission Designer and Contractor Evaluation Procedures</u>. These procedures should be reviewed prior to completing this evaluation. Additional help is also available via HELP on the main menu bar. 2. Generate and Download the Evaluation Form (MS Excel) for this project 3. Open the downloaded worksheet in Microsoft Excel and complete the evaluation 4. Upload the Completed Evaluation Form (MS Excel) Click on link to download Interscope will automatically load the form. • The Package SCO ID# is validated against the SCO ID# found on the form. evaluation form • TOTAL SCORE on the form must be greater than 0. • The TOTAL SCORE is recorded in the Report section and the overall Rating is calculated and shown in the Summary section. • The uploaded form is then converted from Excel to PDF format, stored and available in the Report section. • The evaluation is recalculated each time a form is uploaded. NOTE: The upload button is not available if the evaluation has been completed. 5. Complete the "Report" Section 6. Use Action-> Save to record the evaluation 7. Include any additional comments or Supporting documentation below as appropriate Contractor Firm: Bolton Construction and Service, LLC Evaluation#: 12374 State Construction ID#: 17-17127-01A-1 Address: 1623 Old Louisburg Rd. Department: Administration Agency: Administration General Raleigh, NC 27604 Project Title: Test-Training 6/22/2017 Email: sco.interscope@doa.nc.gov **Owner Contact:** Contact(s): William E. Bolton IV Total Project Committment: \$276,000 Package Title: Test-Training 6/22/2017 Description: This is a test of program/project training for 6/22/2017 class Report Status: DUE Raw Score from Report: 0 Rating: UNRATED Report Type: Final Acceptance: 06/12/2017 Mark Report Complete?: Due Date: 08/11/2017 Notification of Report sent to Firm: Final Report Approved: Mark Report Cancelled?: Form Version: 2 Completed on: Last Update: 6/12/2017 3:15:00 PM Last Updater: System Merit Nomination • If the firm's performance rating on this project is EXCELLENT, an award nomination can be made to the State Building Commission.

Certificate of Merit nominations are reviewed by the State Construction Office and the State Building Commission and presented at the annual Construction Conference.

• You must attach a nomination letter to this evaluation under the Supporting Documentations tab.

NOTE: The checkbox will only appear if there is an EXCELLENT rating.

DATE: 6/12/2017 3:15:00 PM ULPARITION Administration AGENCT: Administration General SCO 108: 17-17127-01A-1

INSTRUCTIO

Bolton Construction and Service, LLC

1. COMPLETE ALL SECTIONS HIGHLIGHTED IN YELLOW

Complete the form and upload into Interscope

#### 2. ENTER the FUTAL SCURE on LINE 11 on the INTERSCUPE UNACCEPTABLE: 0-150 FVALUATION FORM 3. RATE EACH CATEGORY USING THE EVALUATION CRITERIA POOR PERFORMANCE: 151-190 FOUND IN 01 NCAC 30E USE THE FOLLOWING NUMERICAL SCALE: ACTORY PERFORMANCE: 191-275 3 = EXCELLENT PERFORMANCE **CELLENT PERFORMANCE:** 276-300 2 = SATISFACTORY PERFORMANCE 1 = POOR PERFORMANCE 0 - NON PERFORMANCE 3. UPLOAD THIS COMPLETED FORM FOR REVIEW TOTAL SCORE UNACCEPTABLE 0 Administrative Code Relative Construction Question **Evaluation Category** RATINGSCORE Comments nporta Requirement Contract Reference Did the contractor manage the submittal process for NONE all submittals required by the project specifications 8 0 0 GC Article 5 in a timely and effective manner? Please enter a Did the contractor cooperate with other contractors 10 score between NONE GC Article 8 2 0 the designers and the owner's representative? 0 and 3. Did the contractor maintain qualified and effective з 10 0 0 NONE GC Article 8 supervision and personnel at the project site? Did the contractor have a construction quality control plan in place at the site and execute the plan in 10 0 NONE GC Articles 5, 8 4 0 compliance with contract documents, drawings and specifications? Did the contractor manage contract changes 8 0 NONE GC Article 13 5 0 effectively and efficiently? Did the contractor effectively plan, implement, Supplemental General 6 coordinate and execute the project work in a timely 10 0 NONE 0 Conditions fashion? Did the contractor close out the project in an effective manner including timely correction of any 7 punch list items and submission of required "as-built 8 0 0 NONE GC Articles 7, 20 marked-up construction documents, warranties and other required documentation? Did the contractor implement the HUB participation 8 8 0 0 NONE GC Article 24 contract requirements effectively? Did the contractor manage the construction site э including safety, cleanliness, orderliness of the site, э 0 0 NONE GC Articles 10, 19 logistics and staff decorum? Did the contractor make payments to subcontractors NONE GC Articles 11, 12 10 э 0 0 and suppliers in a timely manner? Did the contractor process contracts and payment 10 11 NONE SGCa 0 0 requests as indicated in the contract? Total Belative Value 100 Version 2, Jan 2012

STATE OF NORTH CAROLINA - DEPARTMENT OF ADMINISTRATION STATE CONSTRUCTION OFFICE CONTRACTOR EVALUATION MATRIX FOR INFORMAL CONSTRUCTION CONTRACTS

**OVERALL SCORE RANGES** 

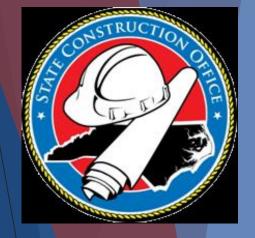

| Evaluation                                                                                                    |
|----------------------------------------------------------------------------------------------------|
|                                                                                                    |
| Instructions                                                                                                    |
| 1. Instructions for completion of this form are outlined in the State Building Commission Designer and Contractor Evaluation Procedures. These proceeding of the second state of the second state of the secon |
| 2. Generate and Download the Evaluation Form (MS Excel) for this project                                                                                                    |
| 3. Open the downloaded worksheet in Microsoft Excel and complete the evaluation.                                                                                                    |
| 4. Upload the Completed Evaluation Form (MS Excel) Upload form by                                                                                                    |
| • Interscope will automatically load the form.                                                                                                    |
| <ul> <li>The Package SCO ID# is validated against the SCO ID# found on the form.</li> </ul>                                                                                                    |
| <ul> <li>TOTAL SCORE on the form must be greater than 0.</li> </ul>                                                                                                    |
| <ul> <li>The TOTAL SCORE is recorded in the Report section and the overall Rating is calculated and shown in the Summary section.</li> </ul>                                                                                                    |
| <ul> <li>The uploaded form is then converted from Excel to PDF format, stored and available in the Report section.</li> </ul>                                                                                                    |
| <ul> <li>The evaluation is recalculated each time a form is uploaded.</li> </ul>                                                                                                    |
| <ul> <li>NOTE: The upload button is not available if the evaluation has been completed.</li> </ul>                                                                                                    |
| 5. Complete the "Report" Section                                                                                                    |
| 6. Use Action-> Save to record the evaluation                                                                                                    |
| 7. Include any additional comments or Supporting documentation below as appropriate                                                                                                    |

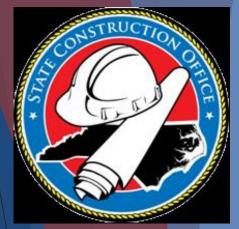

Destant

|                         |                                                   | CUCK         |
|-------------------------|---------------------------------------------------|--------------|
| Check the box           | File Uploader                                     | to fin       |
| to add file to          |                                                   | evalı        |
| upload                  | Browse                                            |              |
|                         | Upload                                            |              |
|                         |                                                   | NS           |
| -                       | Cancel                                            |              |
|                         |                                                   | nstruction : |
|                         |                                                   | Louisburg    |
|                         | Remove file(s) from List                          |              |
|                         | 10 upload riles.                                  | NC 27604     |
|                         | 1 - [Browse] and select file                      | cope@doa     |
|                         | 2 - [Add File to List]                            | Bolton IV    |
| Click upload            | 3 - [Upload File(s)] when ready to transmit files | and a second |
| file(s)                 | Description (                                     |              |
| $\operatorname{Hec}(3)$ | Description                                       |              |
|                         | Upload File(s)                                    |              |
|                         | Close                                             |              |
|                         |                                                   |              |
|                         |                                                   |              |
|                         | Raw Score from Report: 0                          |              |
|                         |                                                   |              |
|                         |                                                   |              |

Click browse to find your evaluation

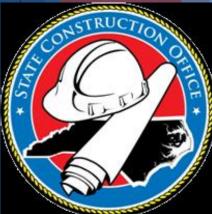

| Evaluation                                                                                                    |                                                                                                    |  |  |  |  |  |  |  |
|----------------------------------------------------------------------------------------------------|----------------------------------------------------------------------------------------------------|--|--|--|--|--|--|--|
|                                                                                                    |                                                                                                    |  |  |  |  |  |  |  |
|                                                                                                    |                                                                                                    |  |  |  |  |  |  |  |
| structions                                                                                                    |                                                                                                    |  |  |  |  |  |  |  |
| 1. Instructions for completion of this form are outlined in the State Building Commission Designer and Contractor Evaluation Procedures. These procedures sh | hould be reviewed prior to completing this evaluation. Additional help is also available via HELP on the |  |  |  |  |  |  |  |
| 2. Generate and Download the Evaluation Form (MS Excel) for this project                                                                                     |                                                                                                    |  |  |  |  |  |  |  |
| 3. Open the downloaded worksheet in Microsoft Excel and complete the evaluation.                                                                             |                                                                                                    |  |  |  |  |  |  |  |
| 4. Upload the Completed Evaluation Form (MS Excel)                                                                                                    |                                                                                                    |  |  |  |  |  |  |  |
| <ul> <li>Interscope will automatically load the form.</li> </ul>                                                                                             |                                                                                                    |  |  |  |  |  |  |  |
| <ul> <li>The Package SCO ID# is validated against the SCO ID# found on the form.</li> </ul>                                                                  | • The Package SCO ID# is validated against the SCO ID# found on the form.                                |  |  |  |  |  |  |  |
| • TOTAL SCORE on the form must be greater than 0.                                                                                                    |                                                                                                    |  |  |  |  |  |  |  |
| • The TOTAL SCORE is recorded in the Report section and the overall Rating is calculated and shown in the Summary section.                                   |                                                                                                    |  |  |  |  |  |  |  |
| • The uploaded form is then converted from Excel to PDF format, stored and available in the Report section.                                                  |                                                                                                    |  |  |  |  |  |  |  |
| • The evaluation is recalculated each time a form is uploaded.                                                                                               |                                                                                                    |  |  |  |  |  |  |  |
| • NOTE: The upload button is not available if the evaluation has been completed.                                                                             |                                                                                                    |  |  |  |  |  |  |  |
| 5. Complete the "Report" Section                                                                                                    |                                                                                                    |  |  |  |  |  |  |  |
| 6. Use Action-> Save to record the evaluation                                                                                                    |                                                                                                    |  |  |  |  |  |  |  |
| 7. Include any additional comments or Supporting documentation below as appropriate                                                                          |                                                                                                    |  |  |  |  |  |  |  |
|                                                                                                    |                                                                                                    |  |  |  |  |  |  |  |
| roject                                                                                                    | Contractor                                                                                               |  |  |  |  |  |  |  |
| Evaluation#: 12374                                                                                                    | Firm: Bolton Construction and Service, LLC                                                               |  |  |  |  |  |  |  |
| State Construction ID#: 17-17127-01A-1                                                                                                    | Address: 1623 Old Louisburg Rd.                                                                          |  |  |  |  |  |  |  |
| Department: Administration                                                                                                    | -                                                                                                    |  |  |  |  |  |  |  |
| Agency: Administration General                                                                                                    | Raleigh, NC 27604                                                                                        |  |  |  |  |  |  |  |
| Project Title: Test-Training 6/22/2017                                                                                                    | Email: sco.interscope@doa.nc.gov                                                                         |  |  |  |  |  |  |  |
| Owner Contact:                                                                                                    | Contact(s): William E. Bolton IV                                                                         |  |  |  |  |  |  |  |
| Total Project Committment: \$276,000                                                                                                    |                                                                                                    |  |  |  |  |  |  |  |
| Package Title: Test-Training 6/22/2017                                                                                                    |                                                                                                    |  |  |  |  |  |  |  |
| Description: This is a test of program/project training for 6/22/2017 class                                                                                  |                                                                                                    |  |  |  |  |  |  |  |
|                                                                                                    |                                                                                                    |  |  |  |  |  |  |  |
|                                                                                                    |                                                                                                    |  |  |  |  |  |  |  |
|                                                                                                    | lark report as                                                                                           |  |  |  |  |  |  |  |
| ummary N                                                                                                    | Nark report as                                                                                           |  |  |  |  |  |  |  |
| uninary and a second second second second second second second second second second second second second second                                              |                                                                                                    |  |  |  |  |  |  |  |

Status: DUE Rating: UNRATED Final Acceptance: 06/12/2017 Due Date: 08/11/2017 Final Report Approved: Form Version: 2 Completed on: Last Update: 6/12/2017 3:15:00 PM Last Update: System

Inters

Mark report as final and check complete

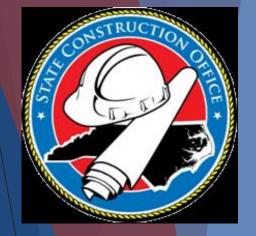

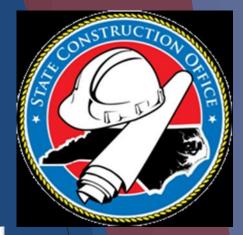

# Project Level Closeout

|      |                         | Carolina Community College - Dynamome      |                           |                          |                              |                          |                               |         |  |       |
|------|-------------------------|--------------------------------------------|---------------------------|--------------------------|------------------------------|--------------------------|-------------------------------|---------|--|-------|
|      |                         | I Carolina Community College - Com Col     |                           |                          |                              |                          |                               |         |  |       |
| Pro  | ect Cost Estimate       | e Project Type Funds Assign                | ned Financial Worksheet   | Contracts Primavera      | Link Milestones              | Closeout                 | ProjectEval                   | uations |  |       |
|      |                         |                                            |                           |                          |                              |                          |                               |         |  | 000 C |
| Clos | e out Design / Const    | truction                                   |                           |                          |                              |                          |                               |         |  |       |
|      | -                       |                                            |                           |                          |                              |                          |                               |         |  |       |
| 1    | Contracts:              |                                            |                           |                          |                              |                          |                               |         |  |       |
|      | Contract Cour           | nterParty                                  | Contract For Si           | atus Contract<br>Ou      | Closed Ratings Present<br>t? | ? HUB Data<br>Finalized? | Ready for Project<br>Closeout |         |  |       |
|      | <u>17-16764-01</u> In-H | ouse Coordination Coastal Carolina CC      | Design N                  | o SQ 5 Design<br>ontract | N/A                          | N/A                      |                               |         |  |       |
|      | 17-16764-01B-1 Vend     | dortest                                    |                           | on plete 🗸 🗸             | 1                            |                          |                               |         |  |       |
|      |                         |                                            |                           |                          |                              |                          |                               |         |  |       |
|      | Bypass Ratings? 📃       |                                            |                           |                          |                              |                          |                               |         |  |       |
| 2    | Milestones:             |                                            |                           |                          |                              |                          |                               |         |  |       |
|      | I certify that proje    | ect milestone data is entered and complete | te.                       |                          |                              |                          |                               |         |  |       |
| 3    | Close Design / Constru  | uction for this project:                   |                           |                          |                              |                          |                               |         |  |       |
|      | Force Design / Constr   | ruction Close Close out Design / Con       | -terration                |                          |                              |                          |                               |         |  |       |
|      | Force Design / Constr   | Close out Design / Con                     | istruction                |                          |                              |                          |                               |         |  |       |
|      |                         |                                            |                           |                          |                              |                          |                               |         |  |       |
| Fina | ncial Closeout          |                                            |                           |                          |                              |                          |                               |         |  |       |
| 1    | Design / Constructio    | on closeout must be complete.              |                           |                          |                              |                          |                               |         |  |       |
| 2    | All funds assigned to   | o this project must be committed or re     | eleased:                  |                          |                              |                          |                               |         |  |       |
|      | Project Financial Wo    | orksheet Summary:                          |                           |                          |                              |                          |                               |         |  |       |
|      | Assigned                |                                            |                           |                          |                              |                          |                               |         |  |       |
|      | Total Com               | mitted: \$99,998.00                        |                           |                          |                              |                          |                               |         |  |       |
|      |                         |                                            |                           |                          |                              |                          |                               |         |  |       |
|      | Available to Co         |                                            | Release Uncommitted Funds |                          |                              |                          |                               |         |  |       |
|      | V                       | Vorksheet Detail                           |                           |                          |                              |                          |                               |         |  |       |
|      |                         |                                            |                           |                          |                              |                          |                               |         |  |       |
|      |                         |                                            |                           |                          |                              |                          |                               |         |  |       |
| Int  | erscone Clos            | eout Process                               |                           |                          |                              |                          |                               |         |  |       |

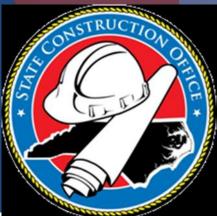

# Package Level

| Program #: 587 - Coastal Carolina Community College - Dynamometer Test Cell Facility       |                                                       |                                                                             |                                  |                  |  |  |  |  |
|--------------------------------------------------------------------------------------------|-------------------------------------------------------|-----------------------------------------------------------------------------|----------------------------------|------------------|--|--|--|--|
| _Project #: 16764 - Coastal Carolina Community College - Com College Informal Test Project |                                                       |                                                                             |                                  |                  |  |  |  |  |
| Design #: 17-16764-01 - In-House Coordination Co                                           | oastal Carolina CC                                    |                                                                             |                                  |                  |  |  |  |  |
| Package: 17-16764-01B - Com College Informa                                                | al test Project Package                               |                                                                             |                                  |                  |  |  |  |  |
| Detail Plan Reviews Construction Contr                                                     | racts Monthly Progress Weekly Inspection Electrical C | ertificates and Inspections Construction Closeout Valuations                | Milestones                       |                  |  |  |  |  |
|                                                                                            |                                                       |                                                                             |                                  | 🔇 Close          |  |  |  |  |
| - Closeout Summary                                                                         |                                                       |                                                                             |                                  |                  |  |  |  |  |
| Package Status: Punchlist                                                                  |                                                       |                                                                             |                                  |                  |  |  |  |  |
| Final Acceptance:<br>Closeout Due:                                                         | Construction alconout in due 60 days ofter Final Asso | antenno Deto                                                                |                                  |                  |  |  |  |  |
| Closeout Status: Created                                                                   |                                                       |                                                                             |                                  |                  |  |  |  |  |
| Closeout Submitted:                                                                        |                                                       |                                                                             |                                  |                  |  |  |  |  |
| Closeout Approved:                                                                         |                                                       |                                                                             |                                  |                  |  |  |  |  |
| Last Update: 03/13/2017                                                                    |                                                       |                                                                             |                                  |                  |  |  |  |  |
|                                                                                            | Go to Construction Closeout Details                   |                                                                             |                                  |                  |  |  |  |  |
| Uploads Comments Project Managers                                                          |                                                       |                                                                             |                                  |                  |  |  |  |  |
| Delete? Date 🛫 Type                                                                        | File Name                                             | Description                                                                 | Uploaded By                      | y                |  |  |  |  |
|                                                                                            |                                                       |                                                                             |                                  |                  |  |  |  |  |
| D found                                                                                    |                                                       |                                                                             |                                  | Upload Files     |  |  |  |  |
| 3/13/2017 10:10:28 AM                                                                      | InterscopePlus 2.2.B.5_2017                           | 0310 Copyright © 2017 - State of North Carolina : Department of Administrat | tion : State Construction Office | Report a Problem |  |  |  |  |
|                                                                                            |                                                       |                                                                             |                                  |                  |  |  |  |  |
|                                                                                            |                                                       |                                                                             |                                  |                  |  |  |  |  |
| Interscope Closeout Process                                                                |                                                       |                                                                             |                                  |                  |  |  |  |  |

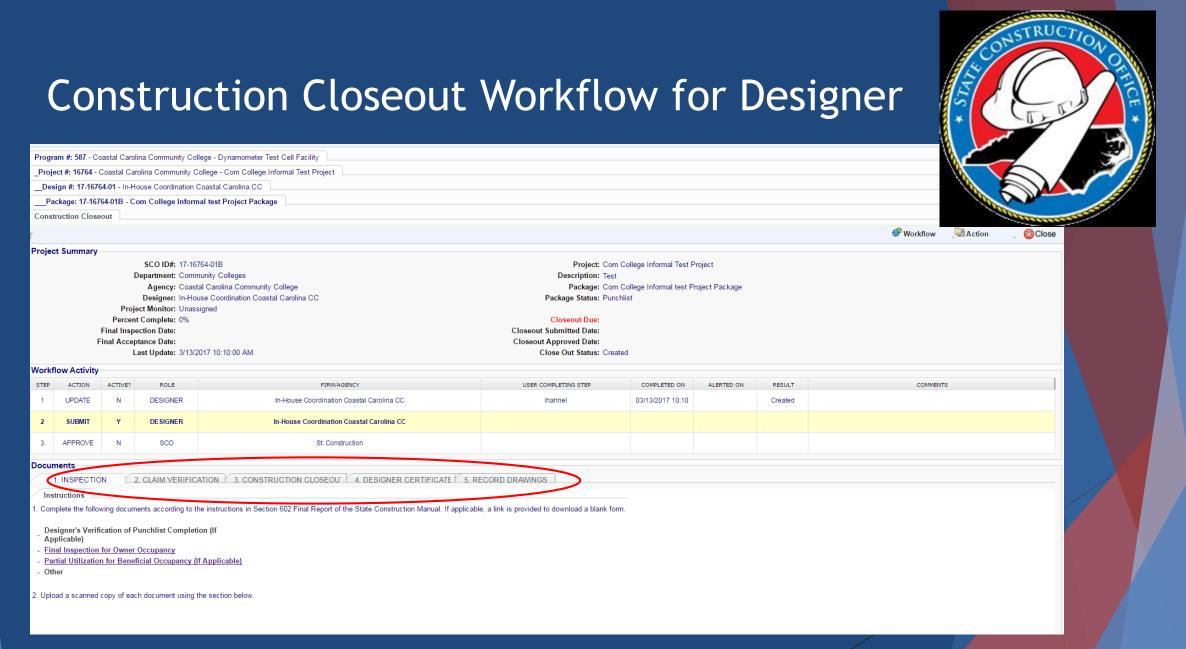

## 1. Inspection Documents Designer's Partial Utilization for Verification of Punch Final Inspection for **Beneficial Occupancy** list Completion (if Owner Occupancy (if applicable) applicable)

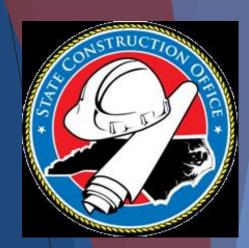

# 1. INSPECTION Final Inspection for Owner Occupancy

| Documents                                                                                                    |                                                                         |
|----------------------------------------------------------------------------------------------------|-------------------------------------------------------------------------|
| 1. INSPECTION 2. CLAIM VERIFICATION 3. CONSTRUCTION CLOSEOUT 4. DESIGNER C                                                                                                    | ERTIFICATE: 5. RECORD DRAWINGS                                          |
| Instructions                                                                                                    |                                                                         |
| 1. Complete the following documents according to the instructions in Section 602 Final Report of the State Construction                                                                                                    | ion Manual. If applicable, a link is provided to download a blank form. |
| <ul> <li>Designer's Verification of Punchlist Completion (If Applicable)</li> <li>Final Inspection for Owner Occupancy</li> <li>Partial Utilization for Beneficial Occupancy (If Applicable)</li> <li>Other</li> <li>2. Upload a scanned copy of each document using the section below.</li> </ul> | Click here to be<br>redirected to the<br>document on the<br>SCO website |

SCONSTRUCTION OF

# 1. Inspection Final Inspection Owner Occupancy Form Link

## **SCO Final Inspection for Owner Occupancy**

### **Associated Files**

| 2.4 == | =   |
|--------|-----|
|        | _   |
| _      | = - |
|        |     |
|        | =   |
| _      |     |
|        | = 1 |

Final\_insp\_owner\_occupy.docx

00 - 21**3.**01 N

Download 🛛

Click here to open the document

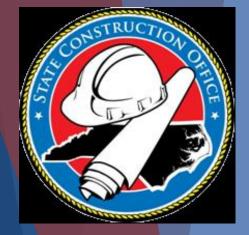

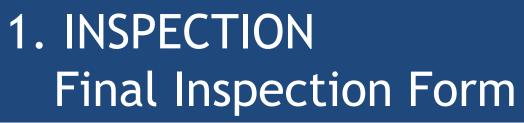

| North Cavolina<br>State Construction Office<br>POINT APPORTA AUTORITATION<br>FINAL INSPECTION FOR OWNER OCCUPANCY:                                                                                                |                                                           |  |
|----------------------------------------------------------------------------------------------------|-----------------------------------------------------------|--|
| Project:                                                                                                    |                                                           |  |
| SCO Identification Number: Contract Com                                                                                                    | mpletion Date:                                            |  |
| Project Owning Agency:                                                                                                    |                                                           |  |
| Owning Agency's Requester:                                                                                                    | Date:                                                     |  |
| Designer's Statement:                                                                                                    |                                                           |  |
| (Designar of Project) provides in<br>owner and the State Construction Office that the proje<br>evaluated and field inspected to assure that construct;<br>requirements for final inspection to allow occupancy b; | ct has been<br>ion meets contract<br>y the owning agency. |  |
| Designer's Represen<br>Project Description:                                                                                                    | tative Signature                                          |  |
|                                                                                                    |                                                           |  |
|                                                                                                    |                                                           |  |
| BACK-UP DATA:<br>CONTRACTORS' APPROVAL DOCUMENTS:                                                                                                    |                                                           |  |
| Contractor's statement of completion<br>with request for designer's inspection:                                                                                                    | Date N/A 🗖                                                |  |
| Designer's Pre-final Funch List Inspection with<br>copies provided to the Owning Agency and State<br>Construction Office:                                                                                         | Date N/A 🗖                                                |  |
| Designer provides the Owning Agency and the<br>State Construction Office verification the punchlist<br>has been completed:                                                                                        | Date N/A 🗖                                                |  |
| Scheduled Final Inspection by designer<br>accompanied by the Owning Agency and the<br>State Construction Office                                                                                                   | Date N/A 🔲                                                |  |
| SCO (Rev. 02/25/10)                                                                                                    |                                                           |  |

| North Carolina                                                                                                    |                                                                                                    |
|----------------------------------------------------------------------------------------------------|----------------------------------------------------------------------------------------------------|
| State Construction Office                                                                                                    |                                                                                                    |
| SCO Electrical Inspection (Certificate of Electrical Completion):                                                                                                    | Date N/A 🔲                                                                                                    |
| Certificate of Occupancy by Local Authority<br>Having Jurisdiction: (Community College)                                                                                                    | Date N/A 🗖                                                                                                    |
| Installer's Fire Alarm System Record of                                                                                                    |                                                                                                    |
| Completion (Certification) as required by NFPA 72:                                                                                                    | Date N/A                                                                                                    |
| Installer's Sprinkler System Record of Material and Test Reports as required by:                                                                                                    |                                                                                                    |
| NFFA 13-(Sprinkler Systems)<br>NFFA 14-(Standypte and Mose Systems)<br>NFFA 20-(Centrifugal Fire Fumps)<br>NFFA 20-(Water Tanks for Frivate Fire Protection)<br>NFFA 24-(Frivate Fire Service Mains)<br>Other: SCO Approval Letter Sprinkler System | Date N/A Date N/A DAte N/A DAte N/A DAt |
| Designer's Inspection to Assure Life Safety<br>Construction involving fire Protection Systems<br>(Fire Alarm, Sprinkler, etc.), egress, fire<br>rated walls and egress travel distances are<br>constructed in accordance with contract              |                                                                                                    |
| documents:                                                                                                    | Date N/A 🔲                                                                                                    |
| Dept. of Labor Approval for Elevator:                                                                                                    | Date N/A 🔲                                                                                                    |
| Dept. of Labor Approval for Boiler & Pressure Vessels:                                                                                                    |                                                                                                    |
| Engr's. Verification Letter Fire Damper Operation                                                                                                    | Date N/A 🔲                                                                                                    |
| Health Dept. Inspection and Acceptance for Use:                                                                                                    | Date N/A 🔲                                                                                                    |
| Domestic Water Test Report and Acceptance for Use:                                                                                                    | Date N/A 🔲                                                                                                    |
| Laboratory Mood Certification:                                                                                                    | Date N/A 🔲                                                                                                    |
| Engineer's Approval of Test & Balance Report (TAB)                                                                                                    | DateN/A 🔲                                                                                                    |
| Engineer's Approval Battery Powered Emer. Devices                                                                                                    | Date N/A 🔲                                                                                                    |
| Engineer's Approval Emergency Generator Load Test                                                                                                    | Date N/A 🔲                                                                                                    |
| Engineer's Approval Electrical Svc Grnd Test Rpt                                                                                                    | Date N/A 🔲                                                                                                    |
| Backflow Preventer Certification                                                                                                    | Date N/A 🔲                                                                                                    |
| Engineer's Approval Stair/Ramp Survey                                                                                                    | Date N/A 🔲                                                                                                    |
| Engineer's Approval Site Survey (DENR)                                                                                                    | Date N/A 🔲                                                                                                    |

SCO (Rev. 02/25/10)

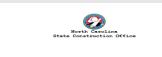

Designer's Approval: Date: Signature: SCO Approval: Date: \_\_\_\_\_ Signature:

North Carolina State Construction Office Metal Building Manufacturer's Warranty Date \_\_\_\_ Roofing Manufacturer's Warranty Date \_\_\_\_\_ N/A Date \_\_\_\_\_ N/A Date \_\_\_\_\_ N/A Commissioning Engineer's Approval Lightning Protection UL Master Label Special Inspector's Final Report/Resolutions Date Dept. of Agriculture Approval for Fuel Tanks: Date Owner's Assumption of Responsibility for Maintenance, Neat, Utilities, and Insurance. Comments: N/A 🔲 Date Established Date for Guarantees and Warranties. Date \_\_\_\_ N/A 🔲 Cancellation of Contractors' Insurance Carriers Public Liability, Property Damage and Builders' Risk)

N/A 🔲

N/A 🔲

Date \_\_\_\_\_N/A 🔲

N/A 🗖

SCO (Rev. 02/25/10)

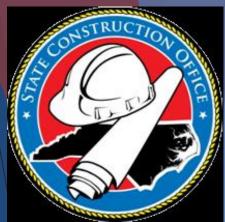

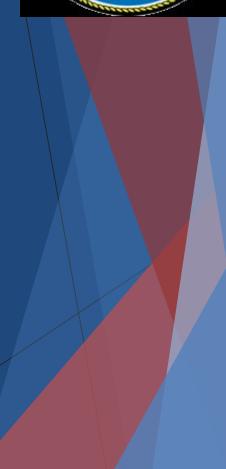

# 1. Inspection Partial Utilization of Beneficial Occupancy (If Applicable)

1. INSPECTION 2. CLAIM VERIFICATION 3. CONSTRUCTION CLOSEOUT 4. DESIGNER CERTIFICATE: 5. RECORD DRAWINGS

Instructions

. Complete the following documents according to the instructions in Section 602 Final Report of the State Construction Manual. If applicable, a link is provided to download a blank form.

- Designer's Verification of Punchlist Completion (If Applicable)
- Final Inspection for Owner Occupancy
- Partial Utilization for Beneficial Occupancy (If Applicable)
- Other

Upload a scanned copy of each document using the section below.

Click here to be redirected to the SCO website Form

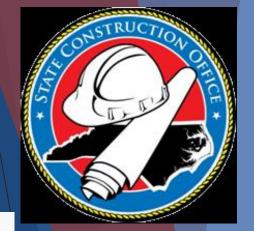

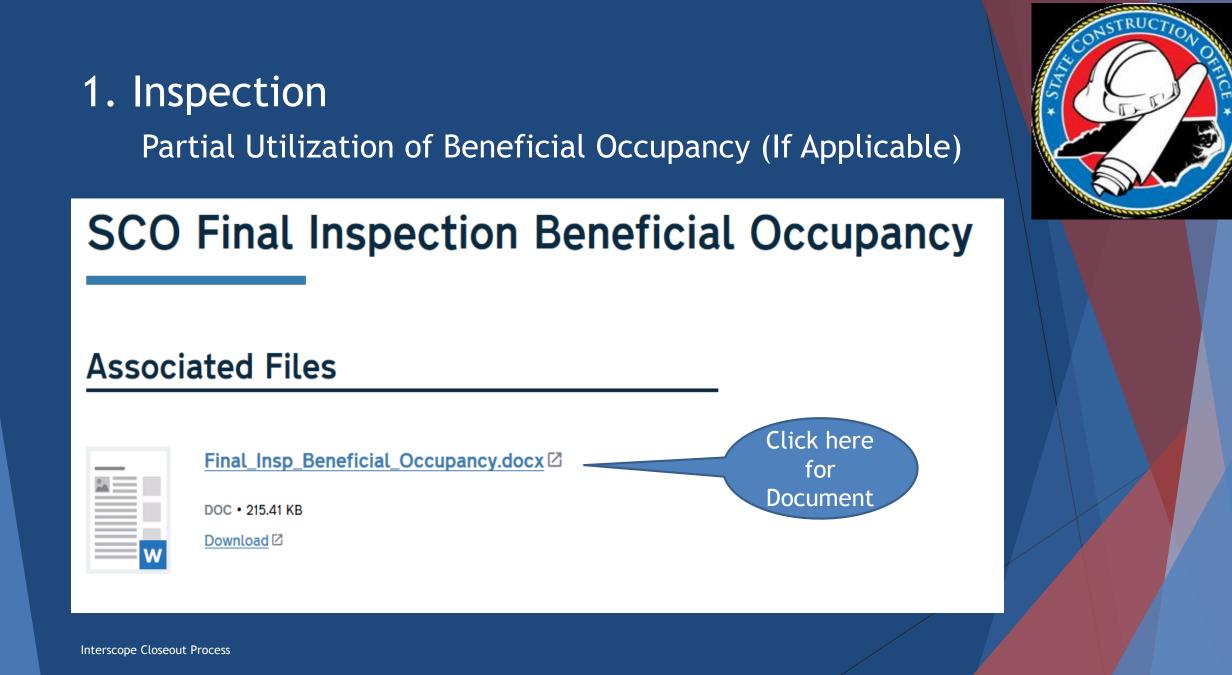

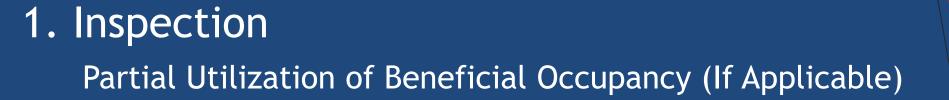

|                                                                                                    | EVENE AND AND AND AND AND AND AND AND AND AND | Date         37,4           Date         37,4           Date         37,4 |                               |
|----------------------------------------------------------------------------------------------------|-----------------------------------------------|----------------------------------------------------------------------------------------------------|-------------------------------|
| LEAR<br>LEAR<br>LEAR | Antimo Office<br>see Bate                     | State Const:                                                                                                    | 2<br>Service<br>metion Office |

# 1. INSPECTION Closeout Document Upload

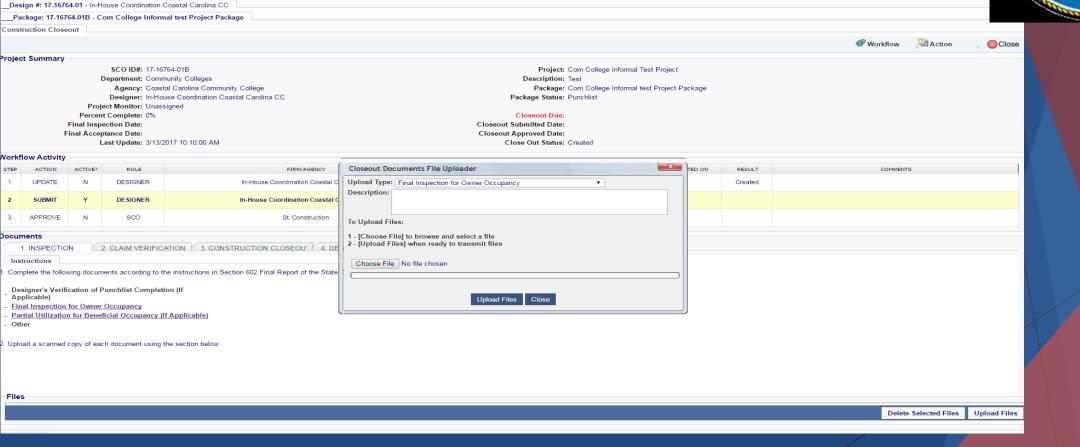

Interscope Closeout Process

Project #: 16764 - Coastal Carolina Community College - Com College Informal Test Project

# 2. Claim Verification

Refer to Section 506-Constuction Claims in the State Construction Manual

Yes or No question regarding claims

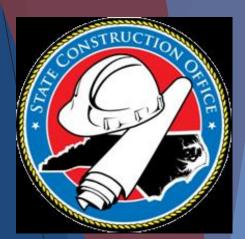

# 2. Claim Verification

| Documents                                                                                                 |     |
|----------------------------------------------------------------------------------------------------|-----|
| 1. INSPECTION 2. CLAIM VERIFICATION 3. CONSTRUCTION CLOSEOUT 4. DESIGNER CERTIFICATE: 5. RECORD DRAWINGS  | 100 |
| Instructions                                                                                              |     |
|                                                                                                    |     |
| Refer to Section 506 - Construction Claims in the State Construction<br>Manual.                           |     |
| Were there any verified claims<br>against this project based on Article<br>20 of the General Conditions ? |     |
|                                                                                                    |     |
|                                                                                                    |     |

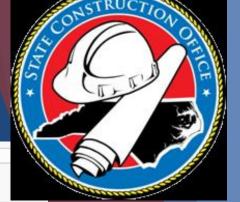

# 3. Construction Closeout

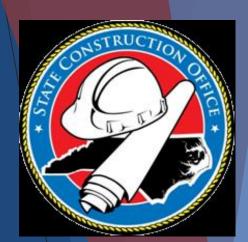

Appendix E-Contractor's Contractor's MBE Consent of Affidavit of Final Pay Affidavit of Surety of Final Documentation Payment of Application Release of Payment Debts and for Contract Liens Claims Payments

| Documents                                                                                                    |           |
|----------------------------------------------------------------------------------------------------|-----------|
| 1. INSPECTION 2. CLAIM VERIFICATION 3. CONSTRUCTION CLOSEOUT 4. DESIGNER CERTIFICATE: 5. RECORD DRAWINGS                                                                                                    |           |
| Instructions                                                                                                    | Channes . |
| 1. Complete the following documents according to the instructions in <b>Section 602 - Final Report, Exhibit G</b> of the State Construction Manual. If applicable, a link is provided to download a blank form. |           |
| Final Pay Application     Application     Consent of Surety of Final Payment                                                                                                    |           |
| - Contractor's Affidavit of Release of Liens Click here to be                                                                                                    |           |
| - Contractor's Affidavit of Payment of Debts and Claims taken to SCO                                                                                                    |           |
| Appendix E - MBE Documentation for Contract Payments     website for form                                                                                                    |           |
| - List of Subcontractors and Suppliers                                                                                                    |           |
| - Other                                                                                                    |           |
| 2. Upload a scanned copy of each document using the section below.                                                                                                    |           |

# **Consent of Surety of Final Payment**

### **Associated Files**

|   | consent_surety.do | Click here to    |
|---|-------------------|------------------|
|   | DOC • 29 KB       | open<br>document |
| w | Download 2        |                  |

### Consent of Surety Document

|                                                                                                    | Owner                                              |                                                         |
|----------------------------------------------------------------------------------------------------|----------------------------------------------------|---------------------------------------------------------|
|                                                                                                    | Designer                                           |                                                         |
| CONSENT OF SURETY                                                                                                    | Contractor                                         | SCO ID #                                                |
| COMPANY TO FINAL                                                                                                    | Surety                                             |                                                         |
| PAYMENT<br>For Use with State of North Carolina Projects                                                                    | Other                                              |                                                         |
| PROJECT Name & Location:                                                                                                    |                                                    |                                                         |
| TO: (OWNER)                                                                                                    | ONTRACT FOR:                                       | 1                                                       |
| Ĭ                                                                                                    |                                                    |                                                         |
| c                                                                                                    | ONTRACT DATE:                                      |                                                         |
| CONTRACTOR:                                                                                                    |                                                    |                                                         |
| on bond of (here insert name and address of cor                                                                             | ntractor)                                          | CONTRACTOR                                              |
| hereby approves of the final payment to the cont<br>contractor shall not relieve the surety company of<br>address of owner) | tractor, and agrees th<br>of any of its obligation | hat final payment to the<br>ns to (here insert name and |
|                                                                                                    |                                                    | OWNER                                                   |
| as set forth in said surety company's bond.                                                                                 |                                                    |                                                         |
| IN WITNESS WHEREOF,<br>the surety company has hereunto set its hand th                                                      | is day of 20                                       |                                                         |
| Suraty Co                                                                                                    |                                                    |                                                         |
| Sullety CO.                                                                                                    | mpany                                              |                                                         |
|                                                                                                    | of Authorized                                      |                                                         |

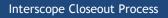

(Visible Seal):

| Documents                                                                                                    |                                                                                                    |
|----------------------------------------------------------------------------------------------------|----------------------------------------------------------------------------------------------------|
| 1. INSPECTION 2. CLAIM VERIFICATION 3. CONSTRUCTION CLOSEOUT 4. DESIGNER CERTIFICATE: 5. RECORD DRAWINGS                                                                                                 | and the second second s |
| Instructions                                                                                                    |                                                                                                    |
| 1. Complete the following documents according to the instructions in Section 602 - Final Report, Exhibit G of the State Construction Manual. If applicable, a link is provided to download a blank form. |                                                                                                    |
| - Final Pay Application                                                                                                    |                                                                                                    |
| <u>Consent of Surety of Final Payment</u> Click here for                                                                                                    |                                                                                                    |
| <u>Contractor's Affidavit of Release of Liens</u> link on SCO                                                                                                    |                                                                                                    |
| - <u>Contractor's Affidavit of Payment of Debts and Claims</u> website to                                                                                                    |                                                                                                    |
| - Appendix E - MBE Documentation for Contract Payments document                                                                                                    |                                                                                                    |
| - List of Subcontractors and Suppliers                                                                                                    |                                                                                                    |
| - Other                                                                                                    |                                                                                                    |
|                                                                                                    |                                                                                                    |
| 2. Upload a scanned copy of each document using the section below.                                                                                                    |                                                                                                    |

# **Contractor's Affidavit of Release of Liens**

## **Associated Files**

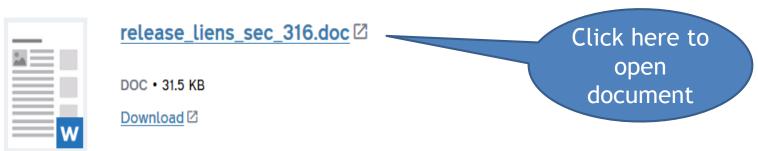

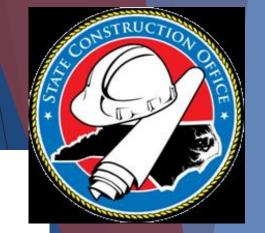

#### Affidavit of Release of Liens

|                  | Owner      |           |
|------------------|------------|-----------|
|                  | Designer   |           |
| CONTRACTOR'S     | Contractor | CodeItem_ |
| AFFIDAVIT OF     | Surety     |           |
| RELEASE OF LIENS | Other      |           |
|                  |            |           |

For Use with State of North Carolina Projects

#### TO: (OWNER)

| CONTRACT FOR:      |
|--------------------|
|                    |
|                    |
| <br>CONTRACT DATE: |

SECTION 316

SCO PROJECT ID:

PROJECT INFORMATION: (Name & Location)

#### State of:

#### County of:

The undersigned, pursuant to Article 36 of the General Conditions of the Contract, hereby certifies that to the best of his knowledge, information and belief, the Releases or Waivers of Lien attached hereto include the contractor, all subcontractors, all suppliers of materials and equipment, and all performers of work, labor or services who have or may have liens against any property of the owner arising in any manner out of the performance of the contract referenced above.

| SUPPORTING DOCUMENTS | CONTRACTOR     |
|----------------------|----------------|
| ATTACHED HERETO:     | Address:       |
|                      | Ву             |
|                      | Subscribed and |

sworn to before me this day of

20

Signature Notary Public:

Printed Name of Notary Public:

My Commission Expires:

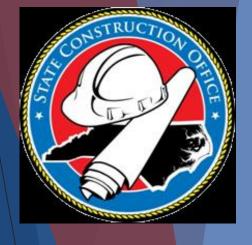

| D | ocuments      |                       |                          |                          |                    |  |
|---|---------------|-----------------------|--------------------------|--------------------------|--------------------|--|
| _ | 1. INSPECTION | 2. CLAIM VERIFICATION | 3. CONSTRUCTION CLOSEOUT | 4. DESIGNER CERTIFICATE: | 5. RECORD DRAWINGS |  |
| 7 | Instructions  |                       |                          |                          |                    |  |

1. Complete the following documents according to the instructions in Section 602 - Final Report, Exhibit G of the State Construction Manual. If applicable, a link is provided to download a blank form.

- Final Pay Application
- Consent of Surety of Final Payment
- Contractor's Affidavit of Release of Liens
- Contractor's Affidavit of Payment of Debts and Claims
- Appendix E MBE Documentation for Contract Payments
- List of Subcontractors and Suppliers
- Other

2. Upload a scanned copy of each document using the section below.

Click here for link to document on SCO website

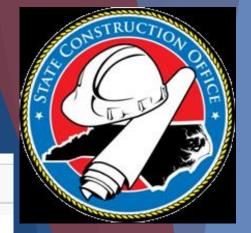

# Contractor's Affidavit of Payment of Debts and Claims

### **Associated Files**

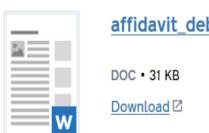

affidavit\_debts\_claims.doc 🛛

Click here to open document

| I                    | Owner      |           |
|----------------------|------------|-----------|
|                      | Designer   |           |
| CONTRACTOR'S         | Contractor | Code Item |
| AFFIDAVIT OF PAYMENT | Surety     |           |
| OF DEBTS AND CLAIMS  | Other      |           |

For Use with State of North Carolina Projects

### TO (OWNER)

| CONTRACT FOR:      |
|--------------------|
| <br>CONTRACT DATE: |

### PROJECT INFORMATION:

Name & Location:

State of:

County of:

The undersigned, pursuant to Article 36 of the General Conditions of the Contract, hereby certifies that, he has paid in full or has otherwise satisfied all obligations for all materials and equipment furnished, for all work, labor and services performed, and for all known indebtedness and claims against the contractor for damages arising in any manner in connection with the performance of the contract referenced above for which the owner or his property might in any way be held responsible.

- SUPPORTING DOCUMENTS ATTACHED HERETO: 1. Consent of Surety to Final Payment. Whenever surety is involved, Consent of Surety is required. Indicate attachment: (yes ) (no ).
  - The following supporting documents should be attached hereto if required by the owner
  - а
  - Contractor's Release or Waiver of Liens, conditional upon receipt of final payment. Separate Releases or Waivers of Liens from subcontractors and material and equipment b. suppliers to the extent required by the owner, accompanied by a list thereof.
  - С. Contractor's Affidavit of Release of Liens.

CONTRACTOR: Address:

Subscribed and sworn to before me this \_\_day of \_\_\_\_\_ 20\_\_

Signature of Notary Public:

Printed Name of Notary Public:

My Commission Expires:

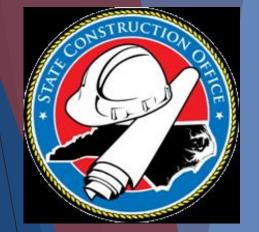

| Documents                                                                                                    |  |
|----------------------------------------------------------------------------------------------------|--|
| 1. INSPECTION 2. CLAIM VERIFICATION 3. CONSTRUCTION CLOSEOUT 4. DESIGNER CERTIFICATE: 5. RECORD DRAWINGS                                                                                                 |  |
| Instructions                                                                                                    |  |
| 1. Complete the following documents according to the instructions in Section 602 - Final Report, Exhibit G of the State Construction Manual. If applicable, a link is provided to download a blank form. |  |
| - Final Pay Application                                                                                                    |  |
| - Consent of Surety of Final Payment<br>Contractor's Affidavit of Belease of Liens<br>Click here to be                                                                                                   |  |
|                                                                                                    |  |
|                                                                                                    |  |
| Appendix E - MBE Documentation for Contract Payments     Website document     website document                                                                                                    |  |
| - Other                                                                                                    |  |
|                                                                                                    |  |
| 2. Upload a scanned copy of each document using the section below.                                                                                                    |  |

# Appendix E - MBE Documentation for Contract Payments

**Associated Files** 

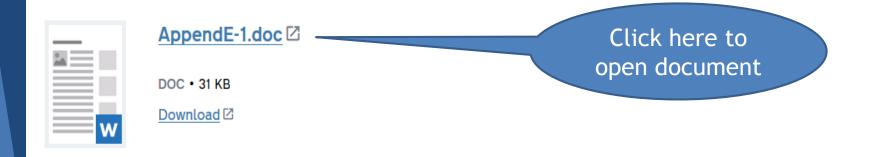

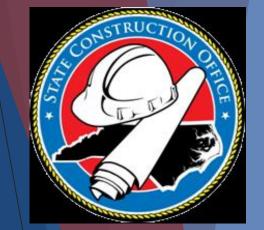

### APPENDIX E

### MBE DOCUMENTATION FOR CONTRACT PAYMENTS

Prime Contractor/Architect: \_\_\_\_\_

Address & Phone: \_\_\_\_\_

Project Name: \_\_\_\_\_

SCO Project ID: \_\_\_\_\_

Pay Application #: \_\_\_\_\_ Period: \_\_\_\_\_

The following is a list of payments made to Minority Business Enterprises on this project for the above-mentioned period.

| MBE FIRM NAME | * TYPE<br>OF MBE | AMOUNT PAID<br>THIS MONTH<br>(With This Pay App) | TOTAL<br>PAYMENTS<br>TO DATE | TOTAL AMOUNT<br>COMMITTED |
|---------------|------------------|--------------------------------------------------|------------------------------|---------------------------|
|               |                  |                                                  |                              |                           |
|               |                  |                                                  |                              |                           |
|               |                  |                                                  |                              |                           |
|               |                  |                                                  |                              |                           |
|               |                  |                                                  |                              |                           |
|               |                  |                                                  |                              |                           |

\*Minority categories: Black (B), Hispanic (H), Asian American (AA), American Indian (AI), White Female (WF), Socially and Economically Disadvantaged (SED)

Approved/Certified By:

Name

Date

Title

Signature

SUBMIT WITH EACH PAY REQUEST - FINAL PAYMENT - FINAL REPORT

### Once documentation has been gathered, Upload your information.

| Closeout Documents File Uploader                | X        |
|-------------------------------------------------|----------|
| Upload Type: Other                              |          |
| Description:                                    |          |
|                                                 |          |
|                                                 |          |
|                                                 |          |
| To Upload Files:                                |          |
| 1 - [Choose File] to browse and select a file   |          |
| 2 - [Upload Files] when ready to transmit files |          |
|                                                 | Browse   |
|                                                 | <u> </u> |
|                                                 |          |
|                                                 |          |
| Upload Files Close                              |          |
|                                                 |          |

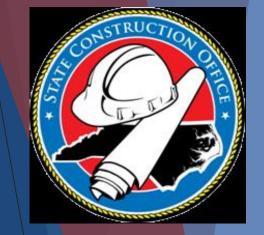

| Documents                                                                                                    |                                              |
|----------------------------------------------------------------------------------------------------|----------------------------------------------|
| 1. INSPECTION 2. CLAIM VERIFICATION 3. CONSTRUCTION CLOSEOUT                                                                                                    | 4. DESIGNER CERTIFICATE: 5. RECORD DRAWINGS  |
| Instructions                                                                                                    |                                              |
| 1. Was a Flood Plain Permit required on this project ? Be sure     ◎ Yes ◎ No                                                                                                    | to answer question # 1.                      |
| If YES, the following documents must be provided: Flood Plain Certificate of Compliance, Flood                                                                                                    | d Plain Elevation Certificate                |
| <ol> <li>Complete the following documents according to the instructions in the State Construction Manual</li> <li><u>Certificate of Compliance</u></li> <li><u>Certificate of Completion</u></li> <li><u>Flood Plain Certificate of Compliance</u></li> <li><u>Flood Plain Elevation Certificate</u></li> <li>Other</li> </ol> | A link is provided to download a blank form. |
| 2. Upload a scanned copy of each certificate as a separate document using the section below.                                                                                                    |                                              |
| Files                                                                                                    |                                              |

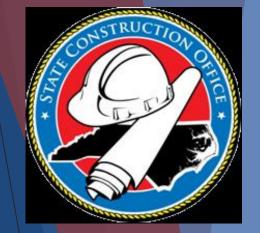

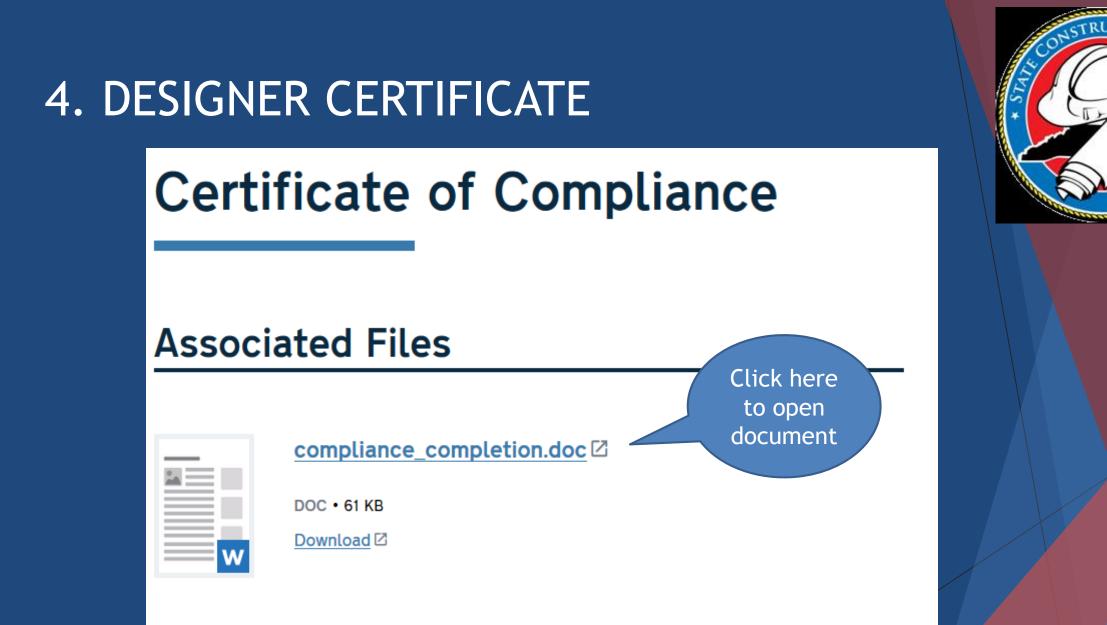

### SECTION 324

### SCO CERTIFICATE OF COMPLIANCE;

| PROJECT:                  |               |
|---------------------------|---------------|
| LOCATION:                 |               |
| BUDGET CODE:              | ITEM:         |
| SCO PROJECT ID:           |               |
| OWNER:                    |               |
| TYPE OF CONTRACT:         | FINAL AMOUNT: |
| DATE OF FINAL ACCEPTANCE: |               |
| CONTRACTOR:               |               |
|                           |               |

I (we) certify that the work on the above-referenced project has been inspected in accordance with Chapter 133, Article 1, of the General Statutes, and that:

(1) The inspections of the construction, repairs or installations have been conducted with the degree of care and professional skill and judgment ordinarily exercised by a member of my (our) profession; and

(2) to the best of my (our) knowledge, and in my (our) professional opinion as an architect or engineer, the contractor has fulfilled the obligations of such plans, specifications and contract.

Signed this \_\_\_\_\_ day of \_\_\_\_\_, 20\_\_\_\_

Designer Signature

(SEAL)\_

Designer Name

Discipline/Title

March 2009

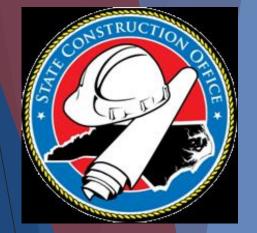

| Documents                                                                                                    |                                                                                                  |
|----------------------------------------------------------------------------------------------------|--------------------------------------------------------------------------------------------------|
| 1. INSPECTION 2. CLAIM VERIFICATION 3. CONSTRUCTION                                                                                                    | ON CLOSEOUT 4. DESIGNER CERTIFICATE: 5. RECORD DRAWINGS                                          |
| Instructions                                                                                                    |                                                                                                  |
| 4. West a Fland Dista Dennik as aviand an Akia analisek O                                                                                                    |                                                                                                  |
| 1. Was a Flood Plain Permit required on this project ?                                                                                                    |                                                                                                  |
| ● Yes ● No                                                                                                    |                                                                                                  |
| If YES, the following documents must be provided: Flood Plain Certificate of C                                                                                                    | Compliance, Flood Plain Elevation Certificate                                                    |
| <ol> <li>Complete the following documents according to the instructions in the State Construction of Compliance</li> <li><u>Certificate of Completion</u></li> <li><u>Flood Plain Certificate of Compliance</u></li> </ol> | onstruction Manual. A link is provided to download a blank form.<br>Click here for document link |
| - Flood Plain Elevation Certificate                                                                                                    |                                                                                                  |
| - Other                                                                                                    |                                                                                                  |
|                                                                                                    |                                                                                                  |
| <ol><li>Upload a scanned copy of each certificate as a separate document using the s</li></ol>                                                                                                    | ection delow.                                                                                    |

| Documents                                                                                                    |  |
|----------------------------------------------------------------------------------------------------|--|
| 1. INSPECTION 2. CLAIM VERIFICATION 3. CONSTRUCTION CLOSEOUT 4. DESIGNER CERTIFICATE 5. RECORD DRAWINGS                                          |  |
| Instructions                                                                                                    |  |
| 1. Was a Flood Plain Permit required on this project ?                                                                                           |  |
| Yes      No     No     No                                                                                                    |  |
| If YES, the following documents must be provided: Flood Plain Certificate of Compliance, Flood Plain Elevation Certificate                       |  |
| 1. Complete the following documents according to the instructions in the State Construction Manual. A link is provided to download a blank form. |  |
| - Certificate of Compliance                                                                                                    |  |
| - Certificate of Completion                                                                                                    |  |
| - Flood Plain Certificate of Compliance Click to link to                                                                                         |  |
| - <u>Flood Plain Elevation Certificate</u> document                                                                                              |  |
| - Other                                                                                                    |  |
|                                                                                                    |  |

2. Upload a scanned copy of each certificate as a separate document using the section below.

### Flood Plain Certificate of Compliance

### **Associated Files**

| 2.4 == | _    |
|--------|------|
|        | _    |
|        | _    |
|        | -    |
|        | _    |
|        | _    |
|        | _    |
|        |      |
|        | = 14 |

Certificate of Compliance.doc

DOC • 30.5 KB

Download 🛽

Click here to open document

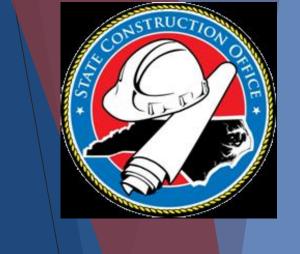

| к <i></i>                                                                                                    | NC DEPARTI<br>OFFICE OF<br>CERTIFIC                          | MENT OF ADMIN<br>F STATE CONST<br>CATE OF COMP<br>RUCTION IN A F                         | NISTRATION<br>RUCTION                 | N                       |                           |
|----------------------------------------------------------------------------------------------------|--------------------------------------------------------------|------------------------------------------------------------------------------------------|---------------------------------------|-------------------------|---------------------------|
| AGENCY:                                                                                                    |                                                              |                                                                                          |                                       |                         |                           |
| PROJECT:                                                                                                    |                                                              |                                                                                          |                                       |                         |                           |
| SCO ID#:                                                                                                    |                                                              | BUDGET COD                                                                               | E:                                    | ITEM                    | #:                        |
| PROJECT DESCRIPT                                                                                                   |                                                              |                                                                                          |                                       |                         |                           |
| Pursuant to Section 7                                                                                              | , H, Executive Or                                            | der No. 123, Uni                                                                         | form Floodg                           | blain Mana              | gement Poli<br>t project. |
|                                                                                                    | nce for constructio<br>d to be in compli                     | der No. 123, Uni<br>n is hereby issue<br>iance with the p<br>by:                         | d for the ab                          | ove subjec<br>Executive | t project.<br>Order No.   |
| Pursuant to Section 7<br>Certificate of Complian<br>The project is certifie<br>Uniform Floodplain Ma               | nce for constructio<br>d to be in compli<br>anagement Policy | der No. 123, Uni<br>n is hereby issue<br>iance with the p<br>by:                         | d for the ab                          | ove subjec<br>Executive | t project.                |
| Pursuant to Section 7<br>Certificate of Complian<br>The project is certifie<br>Uniform Floodplain Ma<br>(Architect | nce for constructio<br>d to be in compli                     | der No. 123, Uni<br>n is hereby issue<br>iance with the p<br>by:<br>ignature)<br>Agency: | d for the ab<br>rovisions of<br>Date: | ove subjec              | t project.<br>Order No.   |

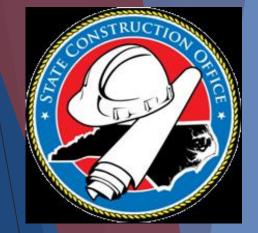

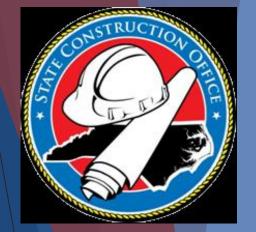

| Documents                                                                                 |                                                                  |
|-------------------------------------------------------------------------------------------|------------------------------------------------------------------|
| 1. INSPECTION 2. CLAIM VERIFICATION 3. CONSTRUCTION                                       | ON CLOSEOUT 4. DESIGNER CERTIFICATE: 5. RECORD DRAWINGS          |
| Instructions                                                                              |                                                                  |
| 1. Was a Flood Plain Permit required on this project ?                                    |                                                                  |
| Yes ONO<br>If YES, the following documents must be provided: Flood Plain Certificate of C | Compliance, Flood Plain Elevation Certificate                    |
| 1. Complete the following documents according to the instructions in the State Co         | onstruction Manual. A link is provided to download a blank form. |
| - Certificate of Compliance                                                               |                                                                  |
| - Certificate of Completion                                                               |                                                                  |
| - Flood Plain Certificate of Compliance                                                   | Click here to link to                                            |
| - Flood Plain Elevation Certificate                                                       | FEMA                                                             |
| - Other                                                                                   |                                                                  |
| 2. Upload a scanned copy of each certificate as a separate document using the s           | ection below.                                                    |

### 😵 FEMA

### Navigation

**Q** Search

🕥 Languages

/lultimedia (Photos, Video, and Audio)

- Multimedia Collections
- Documents and Resources
- Document Collections
- Photo, Video Use Guidelines

### National Flood Insurance Program Elevation Certificate and Instructions

3

FEMA

LEVATION CERTIFICAT

The National Flood Insurance Program (NFIP) Elevation Certificate (EC) (FEMA form 086-0-33) is an administrative tool of the NFIP which is to be used to provide elevation information necessary to ensure compliance with community floodplain management ordinances, to determine the proper insurance premium rate, or support a request for a Letter of Map Amendment (LOMA) or a Letter of Map Amendment based on fill (LOMR-F).

This document is referenced in the NFIP <u>Flood Insurance Manual</u> (Special Certifications Section). This form is fillable and can be completed in either Adobe Acrobat Pro or Adobe Reader and saved.

Note: Completing Section B of the Elevation Certificate (Item B12) requires up-to-date information on Coastal Barrier Resources System (CBRS) boundaries and prohibition dates. Those shown on Flood Insurance Rate Maps are for information purposes only. For the most current and best available CBRS maps and boundary data, please go to the U.S. Fish and Wildlife Service (FWS) <u>CBRS Mapper</u>. The FWS website also provides additional information regarding CBRA <u>property determinations</u>.

|                                 | Size  | Publication<br>Date |
|---------------------------------|-------|---------------------|
| FEMA Form 086-0-33              | 2.71M | May 1, 2017         |
| Elevation Certificate Form Only | 2.91M | December 1,<br>2016 |

Resource Type: Form Last Updated: June 12, 2017

### 🚀 Share This Page.

Home Download Plug-ins About Us Privacy Policy Office of the Inspector General Strategic Plan Whitehouse.gov DHS.gov Ready.gov USA.gov DisasterAssistance.gov

Official website of the Department of Homeland Security

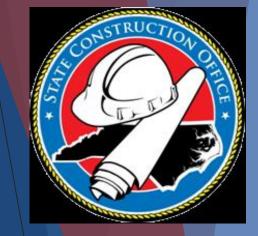

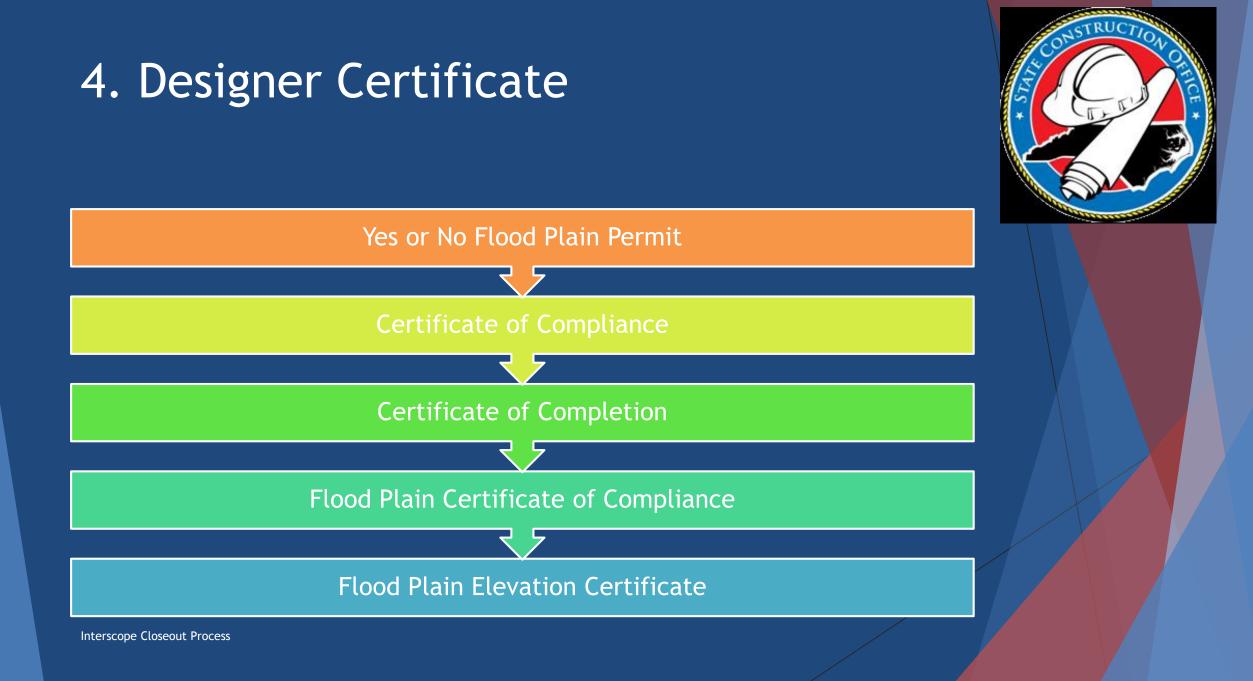

### 5. RECORD DRAWINGS

| -[ | )0 | cu | Im | eı | nts |  |
|----|----|----|----|----|-----|--|
|    | ~~ | ~~ |    | ~  |     |  |

1. INSPECTION 2. CLAIM VERIFICATION 3. CONSTRUCTION CLOSEOUT 4. DESIGNER CERTIFICATES 5. RECORD DRAWINGS

Instructions Disk Label Transmissions

| As Built Drawings | should be | mailed as | soon as | possible | to: |
|-------------------|-----------|-----------|---------|----------|-----|
|-------------------|-----------|-----------|---------|----------|-----|

Final Reports State Construction Office 1307 Mail Service Center Raleigh, NC 27699-1307

\*\*\*ALL PDF drawings must be signed, sealed and dated in order to be approved.

One full set of specifications and drawings shall be saved in Adobe Acrobat (.pdf) format, and one full set on a separate CD or DVD saved in a (.dwg) format such as AutoCad or a similar system.

The digital media disk shall be labeled with the project's SCO State ID number, project name and location, the owning agency's name, the designer's name and the format of files included in CD.

Note: One paper copy of the As-Built drawings and specifications with Designers seals shall be provided for the owner's own use and archiving, see previous section 601.1.3 for additional owner's requirements. SCO no longer requires a hard copy of the As-Built drawings.

See the Transmissions tab for detailed instructions on CD creation.

### 5. Record Drawings

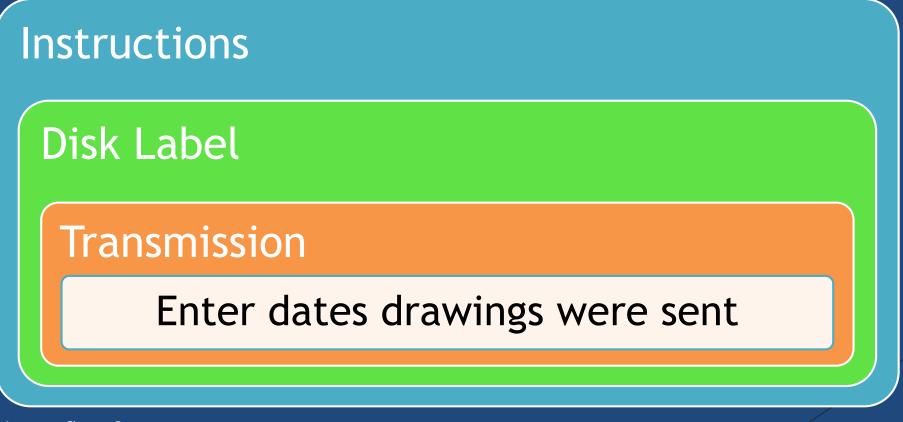

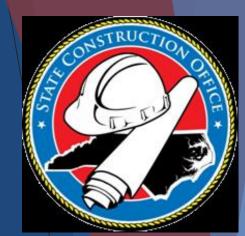

# The Designer must submit the closeout to SCO for final approval

| Progra   | <b>m #: 587</b> - Co                                         | astal Carol | lina Community Co                    | llege - Dynamometer Test Cell Facility                      |                          |                         |               |             |            |        |       |  |  |  |
|----------|--------------------------------------------------------------|-------------|--------------------------------------|-------------------------------------------------------------|--------------------------|-------------------------|---------------|-------------|------------|--------|-------|--|--|--|
| _Proje   | ct #: 16764 - C                                              | Coastal Ca  | rolina Community C                   | College - Com College Informal Test Project                 |                          |                         |               |             |            |        |       |  |  |  |
| _Des     | gn #: 17-1676                                                | 4-01 - In-H | ouse Coordination                    | Coastal Carolina CC                                         |                          |                         |               |             |            |        |       |  |  |  |
| Pa       | kage: 17-1676                                                | 64-01B - C  | om College Inform                    | nal test Project Package                                    |                          |                         |               |             |            |        |       |  |  |  |
| Const    | uction Close                                                 | out         |                                      |                                                             |                          |                         |               |             |            |        |       |  |  |  |
|          |                                                              |             |                                      |                                                             |                          |                         |               |             | 💞 Workflow | Action | Close |  |  |  |
| Proiec   | Summary -                                                    |             |                                      |                                                             |                          |                         |               |             |            |        |       |  |  |  |
| ,        | ,                                                            |             | SCO ID#: 17-16                       | 764-01B                                                     | Project: Com Co          | ollege Informal Test P  | roject        |             |            |        |       |  |  |  |
|          |                                                              | [           | Department: Com                      | nunity Colleges                                             | Description: Test        |                         |               |             |            |        |       |  |  |  |
|          |                                                              |             |                                      | tal Carolina Community College                              |                          | ollege Informal test Pr | oject Package |             |            |        |       |  |  |  |
|          |                                                              | Droi        | Designer: In-Ho<br>ect Monitor: Unas | use Coordination Coastal Carolina CC                        | Package Status: Punchlis | st                      |               |             |            |        |       |  |  |  |
|          |                                                              |             | t Complete: 0%                       | signed                                                      | Closeout Due:            |                         |               |             |            |        |       |  |  |  |
|          | 1                                                            |             | ection Date:                         |                                                             | Closeout Submitted Date: |                         |               |             |            |        |       |  |  |  |
|          | Fi                                                           |             | otance Date:                         |                                                             | Closeout Approved Date:  |                         |               |             |            |        |       |  |  |  |
|          | Last Update: 3/13/2017 10:10:00 AM Close Out Status: Created |             |                                      |                                                             |                          |                         |               |             |            |        |       |  |  |  |
| Workfl   | Yorkflow Activity                                            |             |                                      |                                                             |                          |                         |               |             |            |        |       |  |  |  |
| STEP     | ACTION                                                       | ACTIVE?     | ROLE                                 | FIRM/AGENCY                                                 | USER COMPLETING STEP     | COMPLETED ON            | ALERTED ON    | RESULT      | COMMENT    | 3      |       |  |  |  |
| 1        | UPDATE                                                       | Ν           | DESIGNER                             | In-House Coordination Coastal Carolina CC                   | Ihahnel                  | 03/13/2017 10:10        |               | Created     |            |        |       |  |  |  |
| 2        | SUBMIT                                                       | Y           | DESIGNER                             | In-House Coordination Coastal Carolina CC                   |                          |                         |               |             |            |        |       |  |  |  |
| 3        | APPROVE                                                      | N           | SCO                                  | St. Construction                                            |                          |                         |               |             |            |        |       |  |  |  |
| Docum    | ents                                                         |             |                                      |                                                             |                          |                         |               |             |            |        |       |  |  |  |
| 1        | INSPECTIO                                                    | N           | 2. CLAIM VERIFIC                     | ATION 3. CONSTRUCTION CLOSEOU 4. DESIGNER CERTIFICATE 5. RI | ECORD DRAWINGS           |                         |               |             |            |        |       |  |  |  |
| Inst     | ructions                                                     |             |                                      |                                                             |                          |                         |               |             |            |        | _     |  |  |  |
|          |                                                              |             |                                      |                                                             |                          |                         |               |             |            |        |       |  |  |  |
| Refer to | Section 506                                                  | - Constru   | ction Claims in th                   | e State Construction Manual.                                |                          |                         |               |             |            |        |       |  |  |  |
|          |                                                              |             |                                      |                                                             |                          |                         |               |             |            |        |       |  |  |  |
| Were th  | ere any verifi<br>ject based or                              | ed claims   | against OYes                         | No                                                          |                          |                         |               |             |            |        |       |  |  |  |
|          | Conditions                                                   |             | o or the                             |                                                             |                          |                         |               |             |            |        |       |  |  |  |
|          |                                                              |             |                                      |                                                             |                          |                         |               |             |            |        |       |  |  |  |
|          |                                                              |             |                                      |                                                             |                          |                         |               |             |            |        |       |  |  |  |
|          |                                                              |             |                                      |                                                             |                          |                         |               |             |            |        |       |  |  |  |
|          |                                                              |             |                                      |                                                             |                          |                         |               |             |            |        |       |  |  |  |
|          |                                                              |             |                                      |                                                             |                          |                         |               |             |            |        |       |  |  |  |
|          |                                                              |             |                                      |                                                             |                          |                         |               |             |            |        |       |  |  |  |
| Files    |                                                              |             |                                      |                                                             |                          |                         |               |             |            |        |       |  |  |  |
| i nes    | 0.175                                                        |             |                                      | TYPE FILE NAME                                              | DESCRIPTIC               | DN                      | UPLOADE       | D BY Delete | 2          |        |       |  |  |  |
|          | DATE                                                         | ·           |                                      | THE NAME                                                    | DESCRIPTIC               |                         | OFLOADE       | Delete:     |            |        |       |  |  |  |
|          |                                                              |             |                                      |                                                             |                          |                         |               |             |            |        |       |  |  |  |

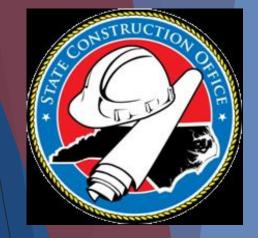

## **Closeout Workflow**

5 alerts created for users: N/A (interscope@doa.nc.gov) lhahnel-submitter (leaanne.hahnel@doa.nc.fov) fwahby\_o (Fady.Wahby@doa.nc.gov) kjackson\_o (kent.jackson@doa.nc.gov) rtalley\_o (Robert.Talley@doa.nc.gov) Construction Closeout has been submitted by Ihahnel-des \_\_Design #: 17-17127-01 \_\_\_\_\_ Agency: Administration General Package: 17-17127-01A - Test-Training 6/22/2017 Construction Closeout Workflow Action Project Summary SCO ID#: 17-17127-01A Project: Test-Training 6/22/2017 Department: Administration Description: Test-Training 6/22/2017 Package: Test-Training 6/22/2017 Agency: Administration General Designer: In-House Design by Department of Administration Package Status: Closeout Project Monitor: N/A Percent Complete: 100% Closeout Due: 8/11/2017 Date: 06/12/2017 Final Inspection Date: 06/09/2017 SCO must Final Acceptance Date: 06/12/2017 Date: tatus: Submitted Last Update: 6/12/2017 4:16:00 PM Workflow Activity approve STEP ACTION ACTIVE? ROLE FIRM/AGENCY COMPLETED ON ALERTED ON RESULT COMMENTS UPDATE DESIGNER In-House Design by Department of Administration Ihahnel 06/12/2017 11:07 Created 06/12/2017 16:15 2 SUBMIT DESIGNER In-House Design by Department of Administration Ihahnel-des Submitted sco 3 APPROVE St. Construction Documents 2. CLAIM VERIFICATION 7. CONSTRUCTION CLOSEOUT 4. DESIGNER CERTIFICATE? 5. RECORD DRAWINGS 1. INSPECTION Instructions 1. Complete the following documents according to the instructions in Section 602 Final Report of the State Construction Manual. If applicable, a link is provided to download a blank form. Designer's Verification of Punchlist Completion (If Applicable)

- Final Inspection for Owner Occupancy
- Initial inspection for Owner Occupancy
- Partial Utilization for Beneficial Occupancy (If Applicable)
- Other

2. Upload a scanned copy of each document using the section below.

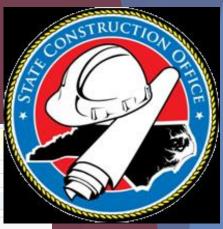

## **Closeout Workflow**

12 alerts created for users: dholmes\_des (dalton.holmes@doa.nc.gov) fwahby\_des (fady.wahby@doa.nc.gov) hbotros\_des (hany.botros@doa.nc.gov) lhahnel-des (leaanne.hahnel@doa.nc.gov) rtalley\_des (robert.talley@doa.nc.gov) tblackwell@doa.nc.gov) (leaanne.hahnel@doa.nc.gov) rtalley\_des (robert.talley@doa.nc.gov) tblackwell@doa.nc.gov) (leaanne.hahnel@doa.nc.gov) rtalley\_des (robert.talley@doa.nc.gov) tblackwell@doa.nc.gov) (leaanne.hahnel@doa.nc.gov) fwahby\_o (Fady.Wahby@doa.nc.gov) kjackson\_o (kent.jackson@doa.nc.gov) rtalley\_o (Robert.Talley@doa.nc.gov) mgioielli (Mike.Gioielli@doa.nc.gov) ggullatt (george.gullatt@doa.nc.gov) Construction Closeout has been approved by lhahnel The status of all construction contracts under this package has been changed to: 'Complete'

| Program #: 14293 - Administration General - Test-Training 6/22/2017 |  |
|---------------------------------------------------------------------|--|
| Project #: 17127 - Administration General - Test-Training 6/22/2017 |  |
| <br>                                                                |  |
| Package: 17-17127-01A - Test-Training 6/22/2017                     |  |
|                                                                     |  |

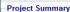

SCO ID#: 17-17127-01A Department: Administration Agency: Administration General Designer: In-House Design by Department of Administration Project Monitor: IV/A Percent Complete: 100% Final Inspection Date: 06/09/2017 Final Acceptance Date: 06/12/2017 Last Update: 6/12/2017 4:16:00 PM Project: Test-Training 6/22/2017 Description: Test-Training 6/22/2017 Package: Test-Training 6/22/2017 Package Status: Complete Closeout Due: 8/11/2017 Closeout Submitted Date: 06/12/2017 🚫 Close

Closeout Submitted Date: 06/12/2017 Closeout Approved Date: 06/13/2017 Close Out Status: Approved

### Workflow Activity

| STEP | ACTION  | ACTIVE? | ROLE     | FIRM/AGENCY                                     | USER COMPLETING STEP | COMPLETED ON     | ALERTED ON       | RESULT    | COMMENTS |
|------|---------|---------|----------|-------------------------------------------------|----------------------|------------------|------------------|-----------|----------|
| 1    | UPDATE  | N       | DESIGNER | In-House Design by Department of Administration | lhahnel              | 06/12/2017 11:07 |                  | Created   |          |
| 2    | SUBMIT  | N       | DESIGNER | In-House Design by Department of Administration | lhahnel-des          | 06/12/2017 16:15 | 06/12/2017 16:16 | Submitted |          |
| 3    | APPROVE | N       | SCO      | St. Construction                                | Ihahnel              | 06/13/2017 10:09 |                  | Approved  |          |

### Documents

1. INSPECTION 2. CLAIM VERIFICATION 3. CONSTRUCTION CLOSEOUT 4. DESIGNER CERTIFICATES 5. RECORD DRAWINGS

Instructions

1. Complete the following documents according to the instructions in Section 602 Final Report of the State Construction Manual. If applicable, a link is provided to download a blank form.

- Designer's Verification of Punchlist Completion (If Applicable)

Final Inspection for Owner Occupancy

- Partial Utilization for Beneficial Occupancy (If Applicable)

- Other

2. Upload a scanned copy of each document using the section below.

### Package Closeout

### Package status automatically changes to complete

| Progra                                                                                                    | m #: 587 - Co   | astal Carol                                  | ina Community College                                                                                               | - Dynamometer Test Cell Facility                                                             |                      |                                                          |                  |           |          |       |
|----------------------------------------------------------------------------------------------------|-----------------|----------------------------------------------|----------------------------------------------------------------------------------------------------|----------------------------------------------------------------------------------------------|----------------------|----------------------------------------------------------|------------------|-----------|----------|-------|
| _Proje                                                                                                    | ct #: 16764 - C | Coastal Car                                  | olina Community Colleg                                                                                              | ge - Com College Informal Test Project                                                       |                      |                                                          |                  |           |          |       |
| _Des                                                                                                    | gn #: 17-1676   | 4-01 - In-H                                  | ouse Coordination Coas                                                                                              | stal Carolina CC                                                                             |                      |                                                          |                  |           |          |       |
| Pa                                                                                                    | kage: 17-1676   | 64-01B - C                                   | om College Informal t                                                                                               | est Project Package                                                                          |                      |                                                          |                  |           |          |       |
| Const                                                                                                    | uction Close    | out                                          |                                                                                                    |                                                                                              |                      |                                                          |                  |           |          |       |
|                                                                                                    |                 |                                              |                                                                                                    |                                                                                              |                      |                                                          |                  |           | 6        | Close |
| Proiec                                                                                                    | Summary -       |                                              |                                                                                                    |                                                                                              |                      |                                                          |                  |           |          |       |
|                                                                                                    |                 | Proje<br>Percen<br>Final Inspe<br>inal Accep | Designer: In-House<br>ect Monitor: Unassigne<br>t Complete: 100%<br>ection Date: 03/13/201<br>tance Date: 03/13/201 | ty Colleges<br>arolina Community College<br>Coordination Coastal Carolina CC<br>ed<br>7<br>7 | Description: Tes     | m College Informal test F<br>mplete<br>2/2017<br>13/2017 |                  |           |          |       |
|                                                                                                    |                 | L                                            | ast Update: 3/13/2017                                                                                               | 12:52:00 PM                                                                                  | Close Out Status: Ap | proved                                                   |                  |           |          |       |
| Workfl                                                                                                    | ow Activity     |                                              |                                                                                                    |                                                                                              |                      |                                                          |                  |           |          |       |
| STEP                                                                                                    | ACTION          | ACTIVE?                                      | ROLE                                                                                                    | FIRM/AGENCY                                                                                  | USER COMPLETING STEP | COMPLETED ON                                             | ALERTED ON       | RESULT    | COMMENTS |       |
| 1                                                                                                    | UPDATE          | Ν                                            | DESIGNER                                                                                                    | In-House Coordination Coastal Carolina CC                                                    | Ihahnel              | 03/13/2017 10:10                                         |                  | Created   |          |       |
| 2                                                                                                    | SUBMIT          | N                                            | DESIGNER                                                                                                    | In-House Coordination Coastal Carolina CC                                                    | testCC               | 03/13/2017 12:52                                         | 03/13/2017 12:53 | Submitted |          |       |
| 3                                                                                                    | APPROVE         | N                                            | SCO                                                                                                    | St. Construction                                                                             | Ihahnel              | 03/13/2017 12:55                                         |                  | Approved  |          |       |
| Docum                                                                                                    | ents            |                                              |                                                                                                    |                                                                                              |                      |                                                          |                  |           |          |       |
| 1       UPDATE       N       DESIGNER       In-House Coordination Coastal Carolina CC       Ihahnel       03/13/2017 10:10       Created         2       SUBMIT       N       DESIGNER       In-House Coordination Coastal Carolina CC       testCC       03/13/2017 12:50       Submitted |                 |                                              |                                                                                                    |                                                                                              |                      |                                                          |                  |           |          |       |

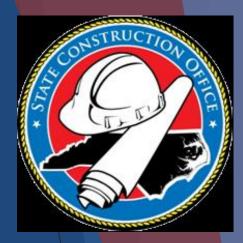

### Closeout-Designer must logon to submit construction closeout

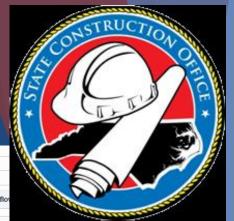

| De                                                                                                    | sign #: 17-171  | 27-01       | Agency: Admir                        | nistration General                                                         |                                         |                                                       |            |         |                                                                                                    |  |
|----------------------------------------------------------------------------------------------------|-----------------|-------------|--------------------------------------|----------------------------------------------------------------------------|-----------------------------------------|-------------------------------------------------------|------------|---------|----------------------------------------------------------------------------------------------------|--|
| Р                                                                                                    | ackage: 17-17   | 127-01A - T | est-Training 6/22                    | 2017                                                                       |                                         |                                                       |            |         |                                                                                                    |  |
| Cons                                                                                                    | ruction Close   | out         |                                      |                                                                            |                                         |                                                       |            |         |                                                                                                    |  |
| r -                                                                                                    |                 |             |                                      |                                                                            |                                         |                                                       |            |         | Workflow                                                                                                    |  |
| Proje                                                                                                    | t Summary       |             |                                      |                                                                            |                                         |                                                       |            |         | A CONTRACTOR OF A CONTRACTOR OF |  |
|                                                                                                    |                 |             |                                      | t: 17-17127-01A                                                            |                                         | roject: Test-Training 6/                              |            |         |                                                                                                    |  |
|                                                                                                    |                 |             | -                                    | # Administration<br>r. Administration General                              |                                         | iption: Test-Training 6/:<br>:kage: Test-Training 6/: |            |         |                                                                                                    |  |
|                                                                                                    |                 |             |                                      | . Administration General                                                   |                                         | tatus: Closeout                                       | 22/2011    | ٨       | dd any commonte                                                                                                    |  |
|                                                                                                    |                 |             | Project Monitor                      | n N/A                                                                      | -                                       |                                                       |            | A       | dd any comments                                                                                                    |  |
|                                                                                                    |                 |             | ercent Complete                      |                                                                            |                                         | it Due: 8/11/2017                                     |            | bol     | ow click "workflow                                                                                                    |  |
|                                                                                                    |                 |             | I Inspection Date<br>Acceptance Date |                                                                            | Closeout Submitted<br>Closeout Approved |                                                       |            | Dell    |                                                                                                    |  |
|                                                                                                    |                 | - mai       |                                      | x 6/12/2017 4:09:00 PM                                                     | Close Out Status: Created               |                                                       |            |         | and submit"                                                                                                    |  |
| Work                                                                                                    | low Activity    |             |                                      |                                                                            |                                         |                                                       |            |         | and submit                                                                                                    |  |
| STEP                                                                                                    | ACTION          | ACTIVE?     | ROLE                                 | FIRM/AGENCY                                                                | USER COMPLETING STEP                    | COMPLETED ON                                          | ALERTED ON | RESULT  | COMMENTS                                                                                                    |  |
|                                                                                                    |                 |             |                                      |                                                                            |                                         |                                                       |            |         |                                                                                                    |  |
| 1                                                                                                    | UPDATE          | N           | DESIGNER                             | In-House Design by Department of Administration                            | Ihahnel                                 | 06/12/2017 11:07                                      |            | Created |                                                                                                    |  |
| 2                                                                                                    | SUBMIT          | Y           | DESIGNER                             | In-House Design by Department of Administration                            |                                         |                                                       |            |         | test with designer logon to submit                                                                                                    |  |
| 3                                                                                                    | APPROVE         | N           | SCO                                  | St. Construction                                                           |                                         |                                                       |            |         |                                                                                                    |  |
| Docu                                                                                                    | nents           |             |                                      |                                                                            |                                         |                                                       |            |         |                                                                                                    |  |
|                                                                                                    | 1. INSPECTIO    | N 2         | CLAIM VERIFIC                        | ATION 3. CONSTRUCTION CLOSEOUT 4. DESIGNER CERTIFICATES 5. RECORD DRAWINGS |                                         |                                                       |            |         |                                                                                                    |  |
| Ins                                                                                                    | tructions       |             |                                      |                                                                            |                                         |                                                       |            |         |                                                                                                    |  |
| 1. Complete the following documents according to the instructions in Section 602 Final Report of the State Construction Manual. If applicable, a link is provided to download a blank form. |                 |             |                                      |                                                                            |                                         |                                                       |            |         |                                                                                                    |  |
| - De                                                                                                    | signer's Verifi | cation of P | Inchlist Completi                    | ion (If Applicable)                                                        |                                         |                                                       |            |         |                                                                                                    |  |
|                                                                                                    | al Inspection   |             |                                      |                                                                            |                                         |                                                       |            |         |                                                                                                    |  |
|                                                                                                    |                 | tor Benefi  | cial Occupancy (I                    | f Applicable)                                                              |                                         |                                                       |            |         |                                                                                                    |  |
| - Ot                                                                                                    | ier             |             |                                      |                                                                            |                                         |                                                       |            |         |                                                                                                    |  |
| 2.116                                                                                                    | ad a accord     | conv of oor | h document usin                      | a the section below                                                        |                                         |                                                       |            |         |                                                                                                    |  |

Upload a scanned copy of each document using the section below.

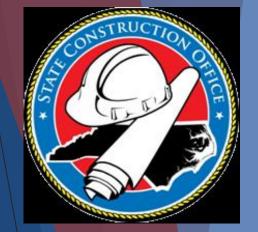

### Closeout Workflow

| De    | sign #: 17-171  | 27-01       | Agency: Admi                          | nistration General                                                                  |                                      |                                                     |                      |            |         |                                    |        |         |  |
|-------|-----------------|-------------|---------------------------------------|-------------------------------------------------------------------------------------|--------------------------------------|-----------------------------------------------------|----------------------|------------|---------|------------------------------------|--------|---------|--|
| Pi    | ckage: 17-17    | 127-01A - 1 | Test-Training 6/22                    | /2017                                                                               |                                      |                                                     |                      |            |         |                                    |        |         |  |
| Const | ruction Close   | out         |                                       |                                                                                     |                                      |                                                     |                      |            |         |                                    |        |         |  |
|       |                 |             |                                       |                                                                                     |                                      |                                                     |                      |            |         | 💞 Workflow                         | Action | 🚫 Close |  |
| roje  | t Summary       |             |                                       |                                                                                     |                                      |                                                     |                      |            |         |                                    |        |         |  |
| 10,00 | . ounnury       |             | SCO ID#                               | #: 17-17127-01A                                                                     | Project: Test-Training 6/22/2017     |                                                     |                      |            |         |                                    |        |         |  |
|       |                 |             |                                       | t Administration                                                                    | Description: Test-Training 6/22/2017 |                                                     |                      |            |         |                                    |        |         |  |
|       |                 |             | Agency                                | y: Administration General                                                           |                                      |                                                     | ge: Test-Training 6/ |            |         |                                    |        |         |  |
|       |                 |             | Designe                               | r: In-House Design by Department of Administration                                  | Package Status: Closeout             |                                                     |                      |            |         |                                    |        |         |  |
|       |                 |             | Project Monito                        |                                                                                     |                                      |                                                     |                      |            |         |                                    |        |         |  |
|       |                 |             | Percent Complete                      |                                                                                     |                                      |                                                     | ue: 8/11/2017        |            |         |                                    |        |         |  |
|       |                 |             | al Inspection Date<br>Acceptance Date |                                                                                     |                                      | Closeout Submitted Da<br>Closeout Approved Da       |                      |            |         |                                    |        |         |  |
|       |                 | rilla       |                                       | e: 6/12/2017 4:09:00 PM                                                             |                                      | Close Out State                                     |                      |            |         |                                    |        |         |  |
|       |                 |             |                                       |                                                                                     |                                      |                                                     |                      |            |         |                                    |        |         |  |
| Vorkf | ow Activity     |             |                                       |                                                                                     |                                      |                                                     |                      |            |         |                                    |        |         |  |
| STEP  | ACTION          | ACTIVE?     | ROLE                                  | FIRM/AGENCY                                                                         |                                      | USER COMPLETING STEP                                | COMPLETED ON         | ALERTED ON | RESULT  | COMMENT                            | s      |         |  |
| 4     | UPDATE          |             | DESIGNER                              | In-House Design by Department of Administration                                     |                                      | Ibahnel                                             | 06/12/2017 11:07     |            | Created |                                    |        |         |  |
|       | OFDATE          |             | DESIGNER                              | in-house besign by beparament of Administration                                     |                                      | inainei 🛛                                           |                      |            | Createu |                                    |        |         |  |
|       |                 |             |                                       |                                                                                     | CONFIRMATION!                        | <u>2</u>                                            | 3                    |            |         | test with designer logon to submit |        |         |  |
| 2     | SUBMIT          | Y           | DESIGNER                              | In-House Design by Department of Administration                                     | Submitting this Const                | ruction Closeout will start the review and approval |                      |            |         |                                    |        |         |  |
|       |                 |             |                                       |                                                                                     |                                      | process.                                            |                      |            |         | 1                                  |        |         |  |
| 3     | APPROVE         | N           | SCO                                   | St. Construction                                                                    | You                                  | cannot make anymore changes.                        |                      |            |         |                                    |        |         |  |
| 3     | APPROVE         | N.          | 500                                   | St. Construction                                                                    |                                      |                                                     |                      |            |         |                                    |        |         |  |
|       |                 |             |                                       |                                                                                     | Do you want to Subr                  | nit this Construction Closeout ? YES NO             |                      |            |         |                                    |        |         |  |
| ocur  |                 |             |                                       |                                                                                     |                                      |                                                     |                      |            |         |                                    |        |         |  |
|       | 1. INSPECTIO    | N L         | 2. CLAIM VERIFIC                      | ATION 7 3. CONSTRUCTION CLOSEOUT 7 4. DESIGNER CERTIFICATE                          | (                                    |                                                     | -)                   |            |         |                                    |        |         |  |
| Ins   | tructions       |             |                                       |                                                                                     |                                      |                                                     |                      |            |         |                                    |        |         |  |
| . Con | plete the follo | wing docur  | ments according to                    | o the instructions in Section 602 Final Report of the State Construction Manual. If | applicable, a link is provided       | l to download a blank form.                         |                      |            |         |                                    |        |         |  |
| -     |                 |             |                                       |                                                                                     |                                      |                                                     |                      |            |         |                                    |        |         |  |
|       |                 |             |                                       | ion (If Applicable)                                                                 |                                      |                                                     |                      |            |         |                                    |        |         |  |
|       | al Inspection   |             | Occupancy                             |                                                                                     |                                      |                                                     |                      |            |         |                                    |        |         |  |

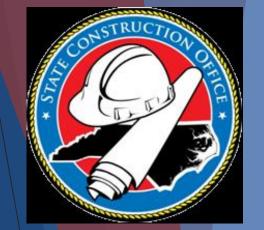

### Closeout Workflow

|                                                                                                    |                                                                                                    |              | 5 ale              | erts created for users: N/A (interscope@doa.nc.gov) lhahnel-submitter (leaanne.hahnel@<br>Construction        | doa.nc.fov) fwahby_o (Fady.Wahby@doa.nc.gov) kja<br>Closeout has been submitted by Ihahnel-des | ckson_o (kent.jac     | kson@doa.nc.go | ov) rtalley_o (l | Robert.Talley@doa.nc.gov) |  |  |  |  |  |
|----------------------------------------------------------------------------------------------------|----------------------------------------------------------------------------------------------------|--------------|--------------------|----------------------------------------------------------------------------------------------------|------------------------------------------------------------------------------------------------|-----------------------|----------------|------------------|---------------------------|--|--|--|--|--|
| De                                                                                                    | Design #: 17-17127-01 Agency: Administration General Package: 17-17127-01A - Test-Training 6/22/2017 |              |                    |                                                                                                    |                                                                                                |                       |                |                  |                           |  |  |  |  |  |
| Pi                                                                                                    | ackage: 17-17                                                                                        | 7127-01A - 1 | Fest-Training 6/22 | /2017                                                                                                    |                                                                                                |                       |                |                  |                           |  |  |  |  |  |
| Const                                                                                                    | Construction Closeout                                                                                |              |                    |                                                                                                    |                                                                                                |                       |                |                  |                           |  |  |  |  |  |
| 2                                                                                                    | 🦑 Workflow 📃 Action                                                                                  |              |                    |                                                                                                    |                                                                                                |                       |                |                  |                           |  |  |  |  |  |
| Projec                                                                                                    | ct Summary                                                                                           |              |                    |                                                                                                    |                                                                                                |                       |                |                  |                           |  |  |  |  |  |
|                                                                                                    | SCO ID#: 17-17127-01A Project: Test-Training 6/22/2017                                               |              |                    |                                                                                                    |                                                                                                |                       |                |                  |                           |  |  |  |  |  |
|                                                                                                    |                                                                                                    |              | Department         | t Administration                                                                                              | Descripti                                                                                      | ion: Test-Training 6/ | 22/2017        |                  |                           |  |  |  |  |  |
|                                                                                                    |                                                                                                    |              | Agency             | r: Administration General                                                                                     | Packa                                                                                          | ge: Test-Training 6/  | 22/2017        |                  |                           |  |  |  |  |  |
|                                                                                                    |                                                                                                    |              |                    | r: In-House Design by Department of Administration                                                            | Package Stat                                                                                   | tus: Closeout         |                |                  |                           |  |  |  |  |  |
| Project Monitor: NA<br>Descent Complete: 100%                                                                                                    |                                                                                                    |              |                    |                                                                                                    |                                                                                                |                       |                |                  |                           |  |  |  |  |  |
| Percent Complete: 100% Closeout Due: 8/1/2017 Final Inspection Detro 2017 Closeout Due: 8/1/2017                                                                               |                                                                                                    |              |                    |                                                                                                    |                                                                                                |                       |                |                  |                           |  |  |  |  |  |
| Final Inspection Date: 06/09/2017 Closeout Submitted Date: 06/12/2017 Final Acceptance Date: 06/12/2017 Closeout Approved Date:                                                |                                                                                                    |              |                    |                                                                                                    |                                                                                                |                       |                |                  |                           |  |  |  |  |  |
| Hinal Acceptance Date:     User Update:     User Update:       Last Update:     6/12/2017 4:16:00 PM     Close Out Status:       Submitted     Close Out Status:     Submitted |                                                                                                    |              |                    |                                                                                                    |                                                                                                |                       |                |                  |                           |  |  |  |  |  |
|                                                                                                    |                                                                                                    |              |                    |                                                                                                    |                                                                                                |                       |                |                  |                           |  |  |  |  |  |
| Workf                                                                                                    | low Activity                                                                                         |              |                    |                                                                                                    |                                                                                                |                       |                |                  |                           |  |  |  |  |  |
| STEP                                                                                                    | ACTION                                                                                               | ACTIVE?      | ROLE               | FIRM/AGENCY                                                                                                   | USER COMPLETING STEP                                                                           | COMPLETED ON          | ALERTED ON     | RESULT           | COMMENTS                  |  |  |  |  |  |
| 1                                                                                                    | UPDATE                                                                                               | N            | DESIGNER           | In-House Design by Department of Administration                                                               | Ihahnel                                                                                        | 06/12/2017 11:07      |                | Created          |                           |  |  |  |  |  |
| 2                                                                                                    | SUBMIT                                                                                               | N            | DESIGNER           | In-House Design by Department of Administration                                                               | Ihahnei-des                                                                                    | 06/12/2017 16:15      |                | Submitted        |                           |  |  |  |  |  |
| 3                                                                                                    | APPROVE                                                                                              | Y            | SCO                | SL Construction                                                                                               |                                                                                                |                       |                |                  |                           |  |  |  |  |  |
| Docur                                                                                                    | nents                                                                                                |              |                    |                                                                                                    |                                                                                                |                       |                |                  |                           |  |  |  |  |  |
|                                                                                                    | 1. INSPECTIO                                                                                         | N C          | 2. CLAIM VERIFICA  | ATION Y 3. CONSTRUCTION CLOSEOUT Y 4. DESIGNER CERTIFICATES Y 5. RECORD DRAWIN                                | IGS                                                                                            |                       |                |                  |                           |  |  |  |  |  |
|                                                                                                    | tructions                                                                                            |              |                    |                                                                                                    |                                                                                                |                       |                |                  |                           |  |  |  |  |  |
| 1                                                                                                    |                                                                                                    | owing docur  | ments according to | o the instructions in Section 602 Final Report of the State Construction Manual. If applicable, a link is pro | ovided to download a blank form                                                                |                       |                |                  |                           |  |  |  |  |  |
|                                                                                                    |                                                                                                    |              |                    |                                                                                                    |                                                                                                |                       |                |                  |                           |  |  |  |  |  |
|                                                                                                    |                                                                                                    |              |                    | ion (If Applicable)                                                                                           |                                                                                                |                       |                |                  |                           |  |  |  |  |  |
|                                                                                                    | al Inspection                                                                                        |              |                    |                                                                                                    |                                                                                                |                       |                |                  |                           |  |  |  |  |  |
|                                                                                                    |                                                                                                    | n for Benefi | cial Occupancy (I  | f Applicable)                                                                                                 |                                                                                                |                       |                |                  |                           |  |  |  |  |  |
| - Other                                                                                                    |                                                                                                    |              |                    |                                                                                                    |                                                                                                |                       |                |                  |                           |  |  |  |  |  |
| 2. Uplo                                                                                                    | oad a scanne                                                                                         | d copy of ea | ch document usin   | g the section below.                                                                                          |                                                                                                |                       |                |                  |                           |  |  |  |  |  |
|                                                                                                    |                                                                                                    |              |                    | -                                                                                                    |                                                                                                |                       |                |                  |                           |  |  |  |  |  |
|                                                                                                    |                                                                                                    |              |                    |                                                                                                    |                                                                                                |                       |                |                  |                           |  |  |  |  |  |

### Package Status-Complete The system automatically changes the status

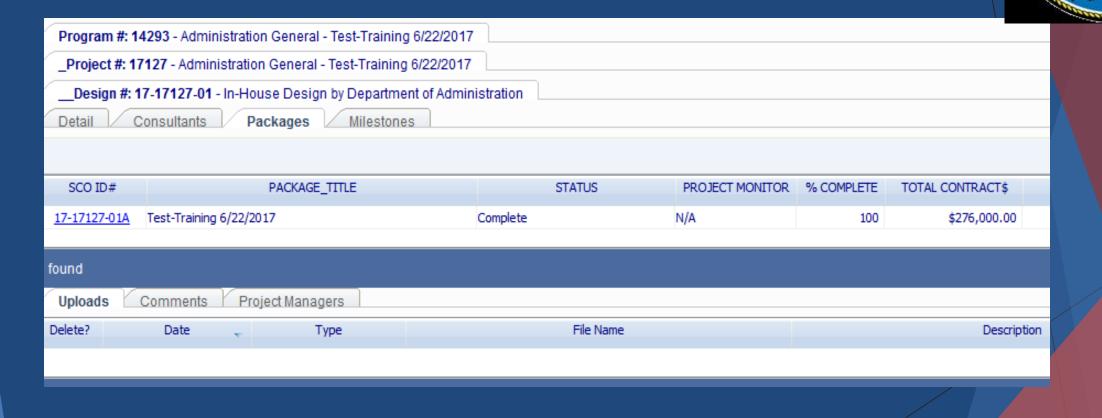

### Closeout Project

| Prog  | am #: 14293 - Adm     | inistration General - Test-Training | g 6/22/2017          |                     |                           |                         |                  |                        |                               |            |       |                                                                                                    |
|-------|-----------------------|-------------------------------------|----------------------|---------------------|---------------------------|-------------------------|------------------|------------------------|-------------------------------|------------|-------|----------------------------------------------------------------------------------------------------|
| Proj  | ect #: 17127 - Admi   | inistration General - Test-Training | 6/22/2017            |                     |                           |                         |                  |                        |                               |            |       |                                                                                                    |
| Proje | t Cost Estim          | ate Project Type Fund               | ds Assianed          | Financial Worksheet | Contracts                 | Primavera Link          | Milestones       | Closeout F             | Project Evalu                 | lations    |       |                                                                                                    |
|       |                       |                                     | <u>-</u>             |                     |                           |                         |                  |                        |                               |            | 100   | E C                                                                                                    |
| Close | out Design / Con      | struction                           |                      |                     |                           |                         |                  |                        |                               |            | 200   |                                                                                                    |
|       | <u>-</u>              |                                     |                      |                     |                           |                         |                  |                        |                               |            |       | and a state of the state of the |
| 1     | Contracts:            |                                     |                      |                     |                           |                         |                  |                        |                               |            |       |                                                                                                    |
|       | Contract              | CounterParty                        |                      | Contract For        | Status                    | Contract Closed<br>Out? | Ratings Present? | HUB Data<br>Finalized? | Ready for Project<br>Closeout |            |       |                                                                                                    |
|       | <u>17-17127-01</u>    | In-House Design by Departmen        | nt of Administration | Design              | No SCO Design<br>Contract | $\checkmark$            | N/A              | N/A                    | $\checkmark$                  |            |       |                                                                                                    |
|       | <u>17-17127-01A-1</u> | Bolton Construction and Service     | e, LLC               | Construction        | Complete                  | $\checkmark$            | $\checkmark$     | $\checkmark$           | $\checkmark$                  |            |       |                                                                                                    |
|       | Duran Dational        | _                                   |                      |                     |                           |                         |                  |                        |                               |            |       |                                                                                                    |
|       | Bypass Ratings?       |                                     |                      |                     |                           |                         |                  |                        |                               |            |       |                                                                                                    |
| 2     | Milestones:           |                                     |                      |                     |                           |                         |                  | Certif                 | v Miles                       | tones and  | click |                                                                                                    |
|       | I certify that p      | project milestone data is entered   | and complete.        |                     |                           |                         |                  |                        |                               |            |       |                                                                                                    |
| 3     | Close Design / Co     | nstruction for this project:        |                      |                     |                           |                         |                  |                        | "Clo                          | ose out    |       |                                                                                                    |
|       |                       | Close ou                            | ut Design / Constru  | ction               |                           |                         |                  | D                      | acian/C                       | onstructio | n     |                                                                                                    |
|       |                       |                                     |                      |                     |                           |                         |                  |                        | -sign/C                       | Unstructio |       |                                                                                                    |
| Finan | ial Closeout          |                                     |                      |                     |                           |                         |                  |                        |                               |            |       |                                                                                                    |
| - man | iur croscour          |                                     |                      |                     |                           |                         |                  |                        |                               |            |       |                                                                                                    |
| 1     | Design / Construc     | tion closeout must be complete      |                      |                     |                           |                         |                  |                        |                               |            |       |                                                                                                    |
| 2     | All funds assigne     | d to this project must be commi     | tted or released:    |                     |                           |                         |                  |                        |                               |            |       |                                                                                                    |
|       | Project Financial     | Worksheet Summary:                  |                      |                     |                           |                         |                  |                        |                               |            |       |                                                                                                    |
|       | Assign                | ed Funds: \$325,0                   | 00.00                |                     |                           |                         |                  |                        |                               |            |       |                                                                                                    |
|       | Total Co              | ommitted: \$276,0                   | 00.00                |                     |                           |                         |                  |                        |                               |            |       |                                                                                                    |
|       | Available to          | o Commit: \$49,0                    | 00.00 Release        | e Uncommitted Funds | 5                         |                         |                  |                        |                               |            |       |                                                                                                    |
|       |                       | Worksheet Detail                    |                      |                     | -                         |                         |                  |                        |                               |            |       |                                                                                                    |
|       |                       |                                     |                      |                     |                           |                         |                  |                        |                               |            |       |                                                                                                    |
|       |                       |                                     |                      |                     |                           |                         |                  |                        |                               |            |       |                                                                                                    |
|       |                       |                                     |                      |                     |                           |                         |                  |                        |                               |            |       |                                                                                                    |

### Final Closeout Screen

|         |                    |                                                                           |                     |                      |                 | Design               | / Construction | n closeout successf |                                            |
|---------|--------------------|---------------------------------------------------------------------------|---------------------|----------------------|-----------------|----------------------|----------------|---------------------|--------------------------------------------|
|         |                    | ninistration General - Test-Training 6/22/2017                            |                     |                      |                 |                      |                |                     |                                            |
|         |                    | ninistration General - Test-Training 6/22/2017                            |                     |                      |                 |                      |                |                     |                                            |
| Project | t Cost Estim       | nate Project Type Funds Assigned                                          | Financial Worksheet | Contracts / F        | Primavera Link  | Milestones           | Closeout P     | roject Evaluation   |                                            |
|         |                    |                                                                           |                     |                      |                 |                      |                |                     |                                            |
|         |                    |                                                                           |                     |                      |                 |                      |                |                     | ALL ST ST ST ST ST ST ST ST ST ST ST ST ST |
| ose c   | out Design / Con   | nstruction                                                                |                     |                      |                 |                      |                |                     |                                            |
|         | Contracts:         |                                                                           |                     |                      |                 |                      |                |                     |                                            |
|         |                    | CounterParty                                                              | Contract For Stat   | tus                  | Contract Closed | Ratings Present?     | HUB Data       | Ready for Project   |                                            |
|         |                    |                                                                           |                     |                      | Out?            | , and go to cool it. | Finalized?     | Closeout            |                                            |
|         | <u>17-17127-01</u> | In-House Design by Department of Administration                           |                     | SCO Design<br>ntract | $\checkmark$    | N/A                  | N/A            | $\checkmark$        |                                            |
|         | 17-17127-01A-1     | Bolton Construction and Service, LLC                                      |                     | mplete               | $\checkmark$    | $\checkmark$         | $\checkmark$   | $\checkmark$        |                                            |
|         |                    |                                                                           |                     |                      |                 |                      |                |                     |                                            |
|         |                    |                                                                           |                     |                      |                 |                      |                |                     |                                            |
|         | Bypass Ratings?    |                                                                           |                     |                      |                 |                      |                |                     |                                            |
|         | Milestones:        |                                                                           |                     |                      |                 |                      |                |                     |                                            |
|         | I certify that p   | project milestone data is entered and complete.                           |                     |                      |                 |                      |                |                     |                                            |
|         |                    |                                                                           |                     |                      |                 |                      |                |                     |                                            |
|         | Close Design / Co  | onstruction for this project:                                             |                     |                      |                 |                      |                |                     |                                            |
|         | Force Design /     | Construction Close Close out Design / Constru                             | uction              |                      |                 |                      |                |                     |                                            |
|         | T OICe Designi     | Close out Design / Consid                                                 | leaon               |                      |                 |                      |                |                     |                                            |
|         |                    |                                                                           |                     |                      |                 |                      |                |                     |                                            |
| nanci   | ial Closeout       |                                                                           |                     |                      |                 |                      |                |                     |                                            |
|         |                    |                                                                           |                     |                      |                 |                      |                |                     |                                            |
|         | Design / Construc  | ction closeout must be complete.                                          |                     |                      |                 |                      |                |                     |                                            |
|         | All funds assigned | ed to this project must be committed or released:                         |                     |                      |                 |                      |                |                     |                                            |
|         |                    |                                                                           |                     |                      |                 |                      |                |                     |                                            |
|         |                    |                                                                           |                     |                      |                 |                      |                |                     |                                            |
|         | Project Financial  | I Worksheet Summary:                                                      |                     |                      |                 |                      |                |                     |                                            |
|         |                    | I Worksheet Summary:<br>ned Funds: \$325,000.00                           |                     |                      |                 |                      |                |                     |                                            |
|         | Assign             |                                                                           |                     |                      |                 |                      |                |                     |                                            |
|         | Assign             | ned Funds: \$325,000.00                                                   |                     |                      |                 |                      |                |                     |                                            |
|         | Assign             | ned Funds: \$325,000.00<br>committed: \$276,000.00                        | e Uncommitted Funds |                      |                 |                      |                |                     |                                            |
|         | Assign<br>Total Co | ned Funds:         \$325,000.00           committed:         \$276,000.00 | e Uncommitted Funds |                      |                 |                      |                |                     |                                            |
|         | Assign<br>Total Co | ned Funds: \$325,000.00<br>committed: \$276,000.00                        | e Uncommitted Funds |                      |                 |                      |                |                     |                                            |
|         | Assign<br>Total Co | ned Funds:         \$325,000.00           committed:         \$276,000.00 | e Uncommitted Funds |                      |                 |                      |                |                     |                                            |

### Project Is Closed

| Program #: 14293 - Administration General - Test-Training 6/22/2 | 017 |
|------------------------------------------------------------------|-----|
|------------------------------------------------------------------|-----|

### \_Project #: 17127 - Administration General - Test-Training 6/22/2017

Project Cost Estimate Project Type Funds Assigned Financial Worksheet Contracts Primavera Link Milestones Closeout Project Evaluations

| Project Information - Basic                                                 | Project Information - Advanced                                                                |              |
|-----------------------------------------------------------------------------|-----------------------------------------------------------------------------------------------|--------------|
| * Program: 14293 - Test-Training 6/22/2017                                  | Project Type: A3 - Agency Project < \$500K<br>* Special Project Designation: Standard Project |              |
| * Department: Administration                                                |                                                                                               |              |
| * Agency: Administration General                                            | Fiscal Year Funded: 2017 - 2018                                                               |              |
| Project ID: 17127                                                           | Financial Controls: On                                                                        |              |
| * Title: Test-Training 6/22/2017                                            | Bypass Financial Controls? Off                                                                |              |
| Description: This is a test of program/project training for 6/22/2017 class |                                                                                               |              |
| Agency Project Code:                                                        |                                                                                               |              |
| Status: Design / Construction Closed Out                                    |                                                                                               |              |
| Connect NC Bond Report Status Update:                                       |                                                                                               |              |
|                                                                             | Estimated Cost                                                                                |              |
|                                                                             | Estimated Project Cost:                                                                       | \$325,000.00 |
|                                                                             | - Total Amount Assigned:                                                                      | \$325,000.00 |
| (Use this field to enter Connect NC Bond project updates.)                  | = Estimated Need:                                                                             | \$0.00       |
|                                                                             |                                                                                               |              |
|                                                                             |                                                                                               |              |
|                                                                             |                                                                                               |              |
|                                                                             |                                                                                               |              |
| Uploads Comments Project Managers                                           |                                                                                               |              |

### Release Uncommitted Funds

| rogram #: 14293       | 3 - Administration General - Test-Training 6/22/2017 |                  |                      |                         |                  |                        |                               |             |  |                     |                    |      |
|-----------------------|------------------------------------------------------|------------------|----------------------|-------------------------|------------------|------------------------|-------------------------------|-------------|--|---------------------|--------------------|------|
| Project #: 17127      | 7 - Administration General - Test-Training 6/22/2017 |                  |                      |                         |                  |                        |                               |             |  | MC-                 |                    |      |
| roject Cos            | st Estimate Project Type Funds Assigned              | Financial Work:  | sheet Contracts      | Primavera Lir           | nk Mileston      | nes Clos               | eout Project                  | Evaluations |  | 10                  | 6                  |      |
|                       |                                                      |                  |                      |                         |                  |                        |                               |             |  | 0000                | 6 M                | ~~   |
| ose out Design        |                                                      |                  |                      |                         |                  |                        |                               |             |  |                     | Noon and           |      |
| ose out besign        |                                                      |                  |                      |                         |                  |                        |                               |             |  |                     |                    |      |
| Contracts:            |                                                      |                  |                      |                         |                  |                        |                               |             |  |                     |                    |      |
| Contract              | CounterParty                                         | Contract For     | Status               | Contract Closed<br>Out? | Ratings Present? | HUB Data<br>Finalized? | Ready for Project<br>Closeout |             |  |                     |                    |      |
| 17-17127-01           | In-House Design by Department of Administration      | Design           | No SCO Design        | √                       | N/A              | N/A                    |                               |             |  |                     |                    |      |
|                       | 1 Bolton Construction and Service, LLC               | Construction     | Contract<br>Complete | ✓<br>✓                  |                  |                        | $\checkmark$                  |             |  |                     |                    |      |
| <u>17-17 127-01A-</u> | Boiton Construction and Service, LLC                 | Construction     | Complete             | V                       | V                | V                      | V                             |             |  |                     | _                  |      |
|                       |                                                      |                  |                      |                         |                  |                        |                               |             |  |                     |                    |      |
| Milestones:           |                                                      |                  |                      |                         |                  |                        |                               |             |  |                     |                    |      |
| I certify that        | It project milestone data is entered and complete.   |                  |                      |                         |                  |                        |                               |             |  | Certified by LeaAni | ne Hahnel on 6/13/ | 2017 |
| Close Design / C      | Construction for this project:                       |                  |                      |                         |                  |                        |                               |             |  |                     |                    |      |
| Reopen Desig          | gn / Construction                                    |                  |                      |                         |                  |                        |                               |             |  | Closed out by LeaAn | ne Hahnel on 6/13/ | 2017 |
|                       |                                                      |                  |                      |                         |                  |                        |                               |             |  | ,                   |                    |      |
|                       |                                                      |                  |                      |                         |                  |                        |                               |             |  |                     |                    |      |
| nancial Closeo        | out                                                  |                  |                      |                         |                  |                        |                               |             |  |                     |                    |      |
| Design / Co           | onstruction closeout must be complete.               |                  |                      |                         |                  |                        |                               |             |  |                     |                    |      |
|                       |                                                      |                  |                      |                         |                  |                        |                               |             |  |                     |                    |      |
| All funds a           | ssigned to this project must be committed or release | ea:              |                      |                         |                  | C                      | lick Re                       | elease      |  |                     |                    |      |
| Project Fin           | nancial Worksheet Summary:                           |                  |                      |                         |                  |                        |                               |             |  |                     |                    |      |
|                       | Assigned Funds: \$325,000.00                         |                  |                      |                         |                  | Jnco                   | mmit                          | ted Funds   |  |                     |                    |      |
| 1                     | Total Committed: \$276,000.00                        |                  |                      |                         |                  |                        |                               |             |  |                     |                    |      |
|                       |                                                      |                  |                      |                         |                  |                        |                               |             |  |                     |                    |      |
| Avai                  | ilable to Commit: \$49,000.00 Rel                    | ease Uncommitted | Funds                |                         |                  |                        |                               |             |  |                     |                    |      |
|                       | Worksheet Detail                                     |                  |                      |                         |                  |                        |                               |             |  |                     |                    |      |
| Close of              | ut Project Financials                                |                  |                      |                         |                  |                        |                               |             |  |                     |                    |      |
| 01030 00              |                                                      |                  |                      |                         |                  |                        |                               |             |  |                     |                    |      |
|                       |                                                      |                  |                      |                         |                  |                        |                               |             |  |                     |                    |      |
|                       |                                                      |                  |                      |                         |                  |                        |                               |             |  |                     |                    |      |
| Intersco              | pe Closeout Process                                  |                  |                      |                         |                  |                        |                               |             |  |                     |                    |      |
| incerseo              |                                                      |                  |                      |                         |                  |                        |                               |             |  |                     |                    |      |
|                       |                                                      |                  |                      |                         |                  |                        |                               |             |  |                     |                    |      |

### **Release Uncommitted Funds**

 Program #: 14293 - Administration General - Test-Training 6/22/2017

 Project #: 17127 - Administration General - Test-Training 6/22/2017

 rroject #: 17127 - Administration General - Test-Training 6/22/2017

 rroject #: 17127 - Administration General - Test-Training 6/22/2017

 rroject #: 17127 - Administration General - Test-Training 6/22/2017

 rroject #: 17127 - Administration General - Test-Training 6/22/2017

 rroject #: 17127 - Administration General - Test-Training 6/22/2017

 rroject #: 17127 - Administration General - Test-Training 6/22/2017

 rroject #: 17127 - Administration General - Test-Training 6/22/2017

 rroject #: 17127 - Administration General - Test-Training 6/22/2017

 rroject #: 17127 - Administration General - Test-Training 6/22/2017

 rroject #: 17127 - Administration General - Test-Training 6/22/2017

 rroject #: 17127 - Administration General - Test-Training 6/22/2017

 rroject #: 17127 - Administration General - Test-Training 6/22/2017

 rroject #: 17127 - Administration General - Test-Training 6/22/2017

 rroject #: 17127 - Administration General - Test-Training 6/22/2017

 rroject #: 17127 - Administration General - Test-Training 6/22/2017

 rroject #: 17127 - Administration General - Test-Training 6/22/2017

 rroject #: 17127 - Administration General - Test-Training 6/22/2017

### ose out Design / Construction

### Contracts:

| Contract              | CounterParty                                    | Contract For | Status                    | Contract Closed | Ratings Present? | HUB Data     | Ready for Project |  |
|-----------------------|-------------------------------------------------|--------------|---------------------------|-----------------|------------------|--------------|-------------------|--|
|                       |                                                 |              |                           | Out?            |                  | Finalized?   | Closeout          |  |
| <u>17-17127-01</u>    | In-House Design by Department of Administration | Design       | No SCO Design<br>Contract | $\checkmark$    | N/A              | N/A          | $\checkmark$      |  |
| <u>17-17127-01A-1</u> | Bolton Construction and Service, LLC            | Construction | Complete                  | $\checkmark$    | $\checkmark$     | $\checkmark$ | $\checkmark$      |  |
|                       |                                                 |              |                           |                 |                  |              |                   |  |

### Milestones:

I certify that project milestone data is entered and complete

Close Design / Construction for this project:

Reopen Design / Construction

nancial Closeout

Design / Construction closeout must be complete.

All funds assigned to this project must be committed or released:

### Project Financial Worksheet Summary:

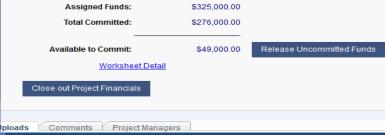

Interscope Closeout Process

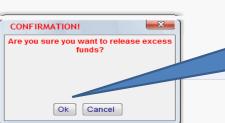

### Click Ok to release funds

Funds will be released back to the program

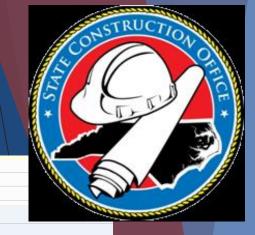

### Release Uncommitted Funds

| Contract       Contract For       Status       Contract Closed<br>Out?       Ratings Present?       HUB Data<br>Finalized?       Ready for Project<br>Closeout         17-17127-01       In-House Design by Department of Administration       Design       No SCO Design<br>Contract       N/A       N/A       N/A       N/A         17-17127-01A-1       Bolton Construction and Service, LLC       Construction       Complete       Image: Construction and Service and complete.       Image: Construction for this project       Image: Construction for this project.                                                                                                    |                       |                     |                                   |                |                 |              |                  |              |              |             |
|----------------------------------------------------------------------------------------------------|-----------------------|---------------------|-----------------------------------|----------------|-----------------|--------------|------------------|--------------|--------------|-------------|
| rescal       Cost Estimate       Project Type       Funds Assigned       Funds (a) Worksheel       Contracts       Contracts                                                                                                    | Program #: 14293 - /  | Administration Ge   | eneral - Test-Training 6/22/2017  |                |                 |              |                  |              |              |             |
| Contract CounterParty Construction<br>Contract CounterParty CounterParty Contract For Status Contract Counter Counter C | _Project #: 17127 - / | Administration Ge   | neral - Test-Training 6/22/2017   |                |                 |              |                  |              |              | 19          |
| Contract       Contract for contract for co                                          | Project Cost E        | stimate Pro         | ject Type Funds Assigned          | Financial Work | sheet Contracts | Primavera Li | nk Mileston      | es Clos      | eout Project | Evaluations |
| Contract       Contract for contract for co                                          |                       | C                   |                                   |                |                 |              |                  |              |              |             |
| Contract CounterParty       Contract For       Status       Contract CounterParty       Plasticet?       Plasticet?                                                                                                    | lose out Design / (   | Construction        |                                   |                |                 |              |                  |              |              |             |
| 12-17122-01       Heateed       Ciseeout         12-17122-01.1       Botton Construction and Service, LLC       Construction       NA       NA       NA         Wiestones:       Image: Construction for this project       Image: Construction for this project       Image: Construction for this project       Image: Construction for this project         Core Design / Construction       Construction       Construction       Construction       Image: Construction for this project         Image: Construction for this project       Construction       Construction       Construction       Construction         Construction       Construction       Construction       Construction       Construction         Construction       Construction       Construction       Construction       Construction         Construction       Construction       Construction       Construction       Construction         Construction       Construction       Construction       Construction       Construction         Construction       Construction       Construction       Construction       Construction         Construction       Construction       Construction       Construction       Construction         Construction       Stassigned Funds:       Stassigned Funds:       Stassigned Funds       Construction <td>Contracts:</td> <td></td> <td></td> <td></td> <td></td> <td></td> <td></td> <td></td> <td></td> <td></td>                                                                                                    | Contracts:            |                     |                                   |                |                 |              |                  |              |              |             |
| Intrintic and intrintic and intr              | Contract              | CounterParty        |                                   | Contract For   | Status          |              | Ratings Present? |              |              |             |
| <ul> <li>2 Milestones:</li> <li>2 Contributing that project milestone data is entered and complete.</li> <li>3 Close Design / Construction for this project:</li> <li>Reopen Design / Construction</li> <li>Construction</li> <li>Construction</li> <li>Construction</li> <li>Construction closeout must be committed or released:</li> <li>Project Financial Worksheet Summary: <ul> <li>Assigned Funds:</li> <li>\$276,000.00</li> <li>Total Committed:</li> <li>\$276,000.00</li> <li>Available to Commit:</li> <li>\$0.00</li> <li>Worksheet Detail</li> </ul> </li> <li>Close out Project Financials</li> </ul>                                                                                                    | <u>17-17127-01</u>    | In-House Design     | by Department of Administration   | Design         |                 |              |                  |              |              |             |
| <ul> <li>I certify that project milestone data is entered and complete.</li> <li>Cose Design / Construction for this project</li> <li>Cose Design / Construction closeout must be complete.</li> <li>Cose I financial Worksheet Summary: <ul> <li>Assigned Funds:</li> <li>S276,000.00</li> <li>Total Commit:</li> <li>S276,000.00</li> <li>Worksheet Detail</li> </ul> </li> <li>Cose out Project Financials</li> </ul>                                                                                                    | <u>17-17127-01A-1</u> | Bolton Constructi   | on and Service, LLC               | Construction   | Complete        | $\checkmark$ | $\checkmark$     | $\checkmark$ | $\checkmark$ |             |
| <ul> <li>I certify that project milestone data is entered and complete.</li> <li>Cose Design / Construction for this project</li> <li>Cose Design / Construction closeout must be complete.</li> <li>Cose I financial Worksheet Summary: <ul> <li>Assigned Funds:</li> <li>S276,000.00</li> <li>Total Commit:</li> <li>S276,000.00</li> <li>Worksheet Detail</li> </ul> </li> <li>Cose out Project Financials</li> </ul>                                                                                                    |                       |                     |                                   |                |                 |              |                  |              |              |             |
| All funds assigned to this project must be committed or released:   Project Financial Worksheet Summary:   Assigned Funds:   \$276,000.00   Total Committe:   \$276,000.00   Available to Commit:   \$0.00   Worksheet Detail   Close out Project Financials                                                                                                    | inancial Closeout     |                     | t must be complete                |                |                 |              |                  |              |              |             |
| Project Financial Worksheet Summary:<br>Assigned Funds: \$276,000.00<br>Total Committed: \$276,000.00<br>Available to Commit: \$0.00<br>Worksheet Detail<br>Close out Project Financials                                                                                                    |                       |                     |                                   | _              |                 |              |                  |              |              |             |
| Project Financial Worksheet Summary:<br>Assigned Funds: \$276,000.00<br>Total Committed: \$276,000.00<br>Available to Commit: \$0.00<br>Worksheet Detail<br>Close out Project Financials                                                                                                    | All funds assi        | igned to this proje | ect must be committed of released | :              | -0-             | availabl     | e                |              |              |             |
| Total Committed:       \$276,000.00         Available to Commit:       \$0.00         Worksheet Detail       \$0.00         Close out Project Financials       \$0.00                                                                                                    | Project Finan         | ncial Worksheet     | Summary:                          |                |                 |              |                  |              |              |             |
| Available to Commit: \$0.00<br>Worksheet Detail<br>Close out Project Financials                                                                                                    | As                    | signed Funds:       | \$276,000.00                      |                | 10              | Commu        |                  |              |              |             |
| Worksheet Detail           Close out Project Financials                                                                                                    | Tot                   | al Committed:       | \$276,000.00                      |                |                 |              |                  |              |              |             |
| Close out Project Financials                                                                                                    | Availat               | ble to Commit:      | \$0.00                            |                |                 |              |                  |              |              |             |
|                                                                                                    |                       | Worksheet           | Detail                            |                |                 |              |                  |              |              |             |
| Interscope Closeout Process                                                                                                    | Close out P           | Project Financials  |                                   |                |                 |              |                  |              |              |             |
| Interscope Closeout Process                                                                                                    |                       |                     |                                   |                |                 |              |                  |              |              |             |
|                                                                                                    | Interscope Close      | Pout Process        |                                   |                |                 |              |                  |              |              |             |

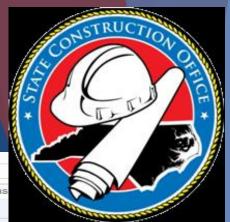

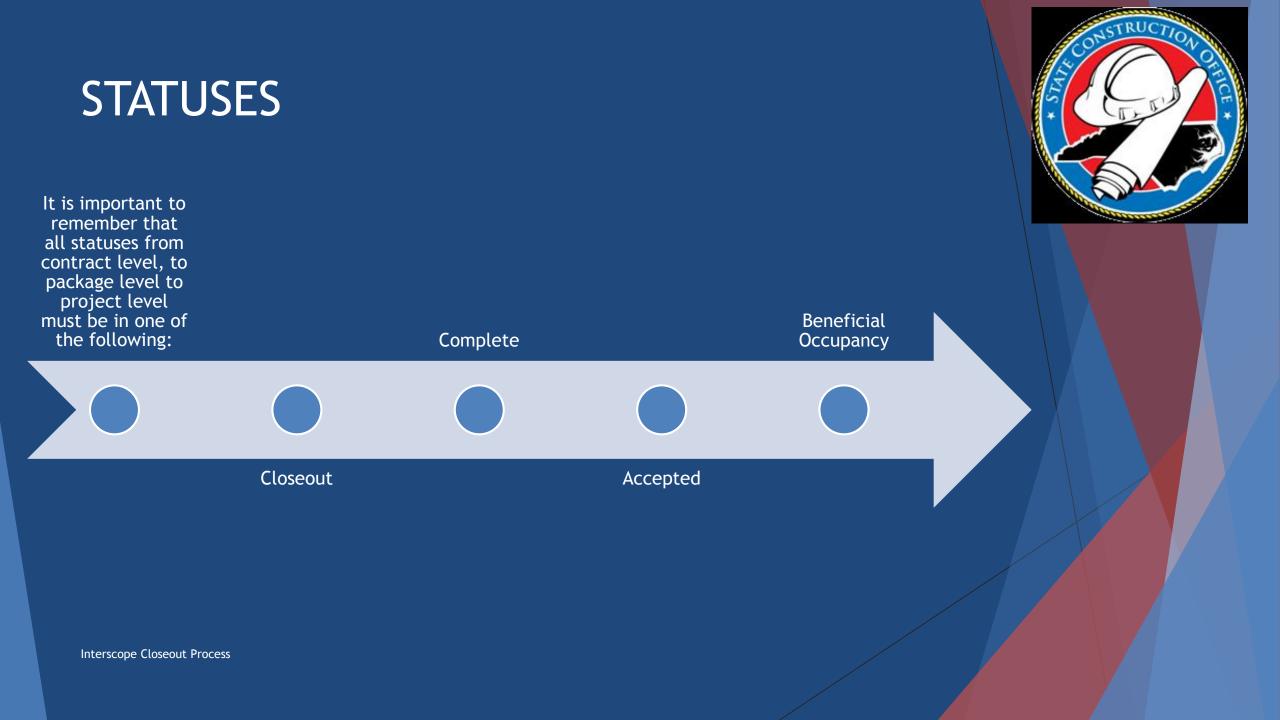

# Project Closeout

Non-Code-Item Project

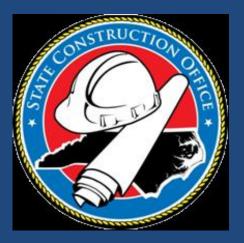

# **Closeout Process**

Interscope+ System

LeaAnne Hahnel Business System Analyst State Construction Office